### **New Directions in Disk Forensics**

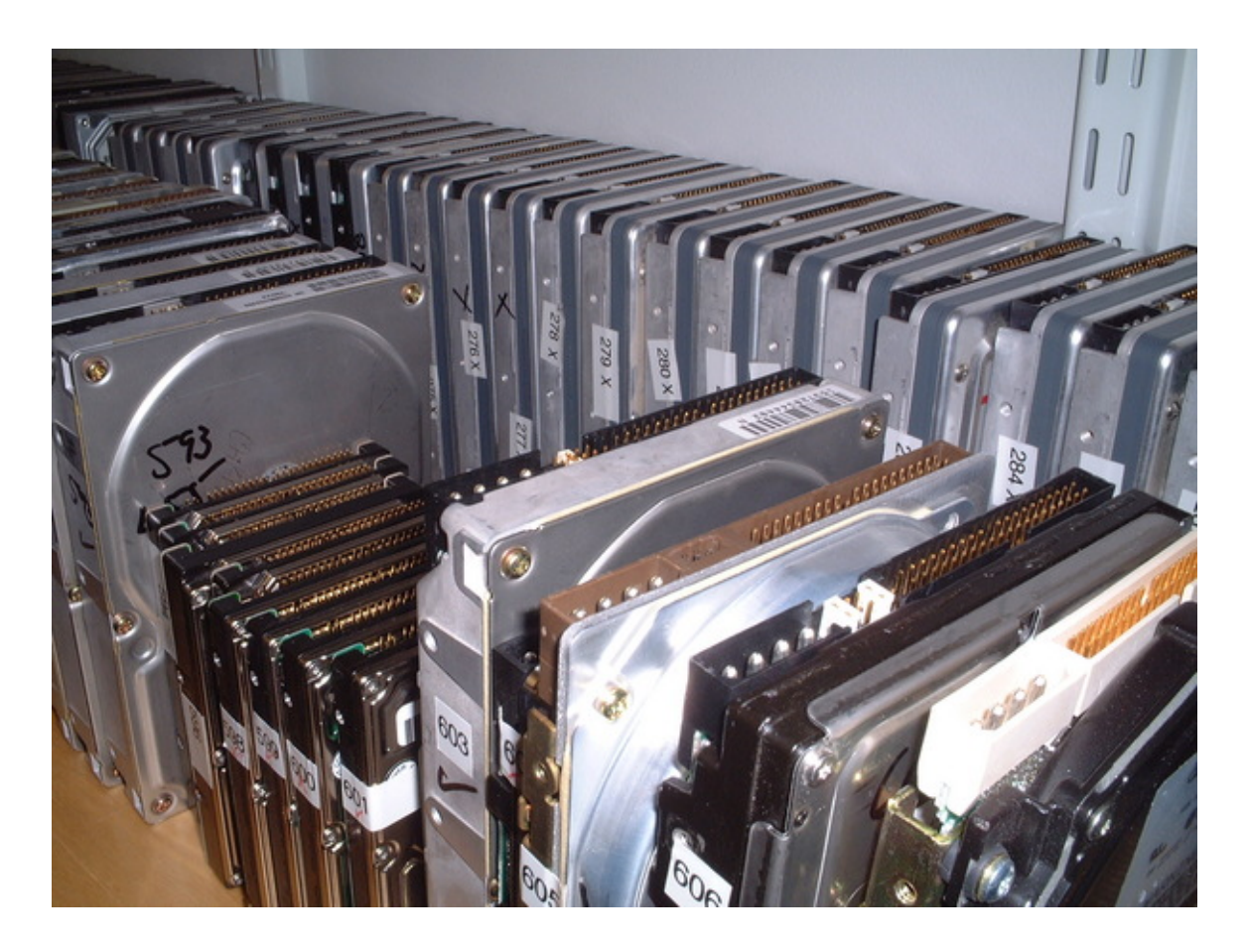

#### **Simson L. Garfinkel January 15, 2006, 3:15pm**

**Postdoctoral Fellow, Center for Research on Computation and Society Harvard University**

**Consulting Scientist, Basis Technology Corp.**

#### **Here are 200 hard drives**

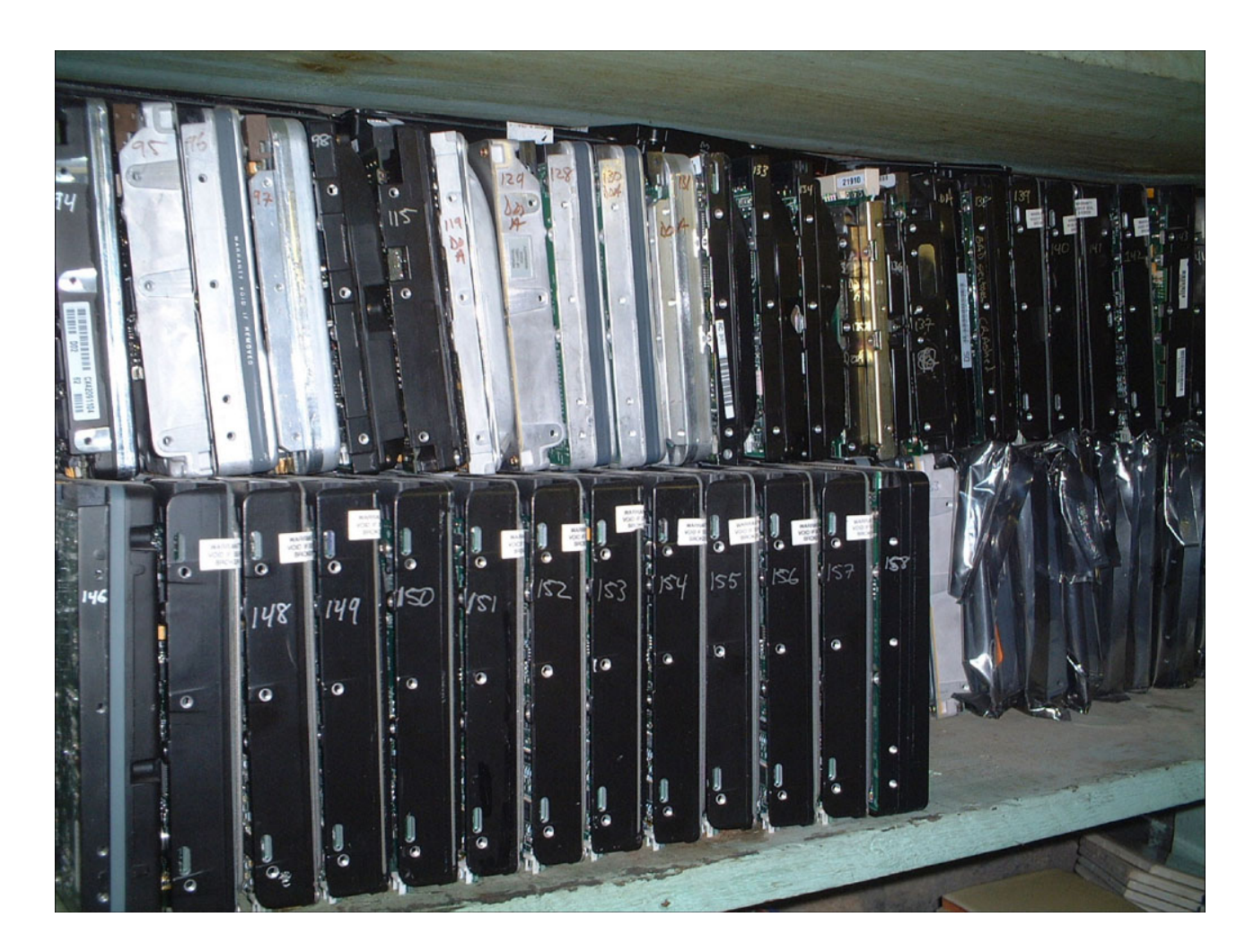

**Which contain the email address "**<simsong@media.mit.edu>**"?**

## **Today's forensic tools and file formats are designed to analyze a single drive at a time.**

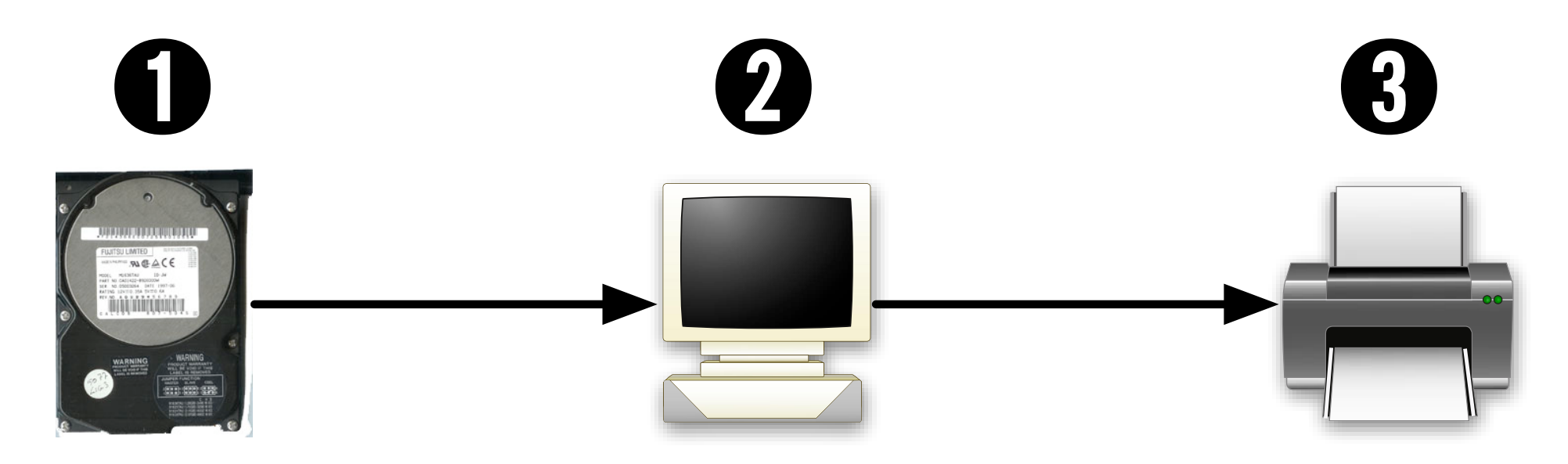

#### **These tools are not adequate for today's forensic challenge.**

**This talk presents new tools and techniques for performing forensic analysis on a large number of disk drives.**

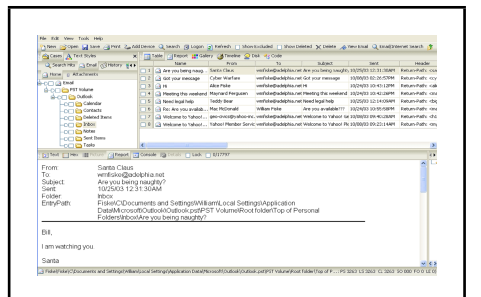

The state of the art

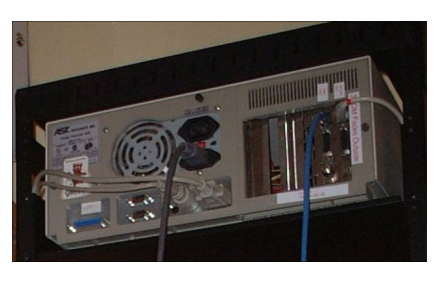

The drives Project

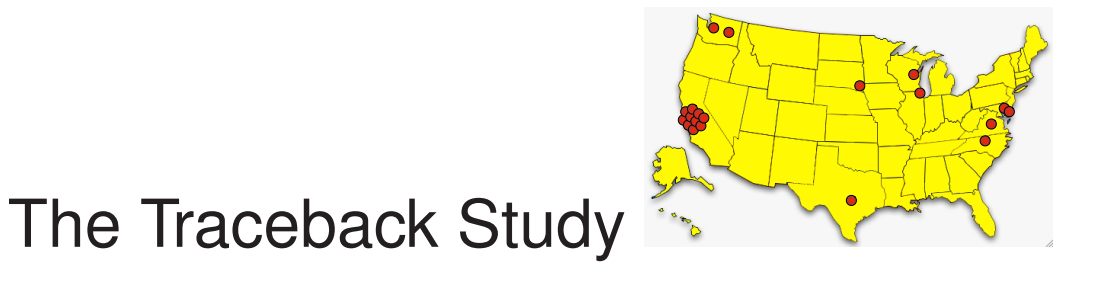

CC#s in con

Cross Drive Forensics and AFF

# **Digital forensics have opened up a whole new world for law enforcement and intelligence.**

- Recovery of "deleted" files and email
- Automatic identification of "child pornography"
- Rapid searching for target names and email addresses

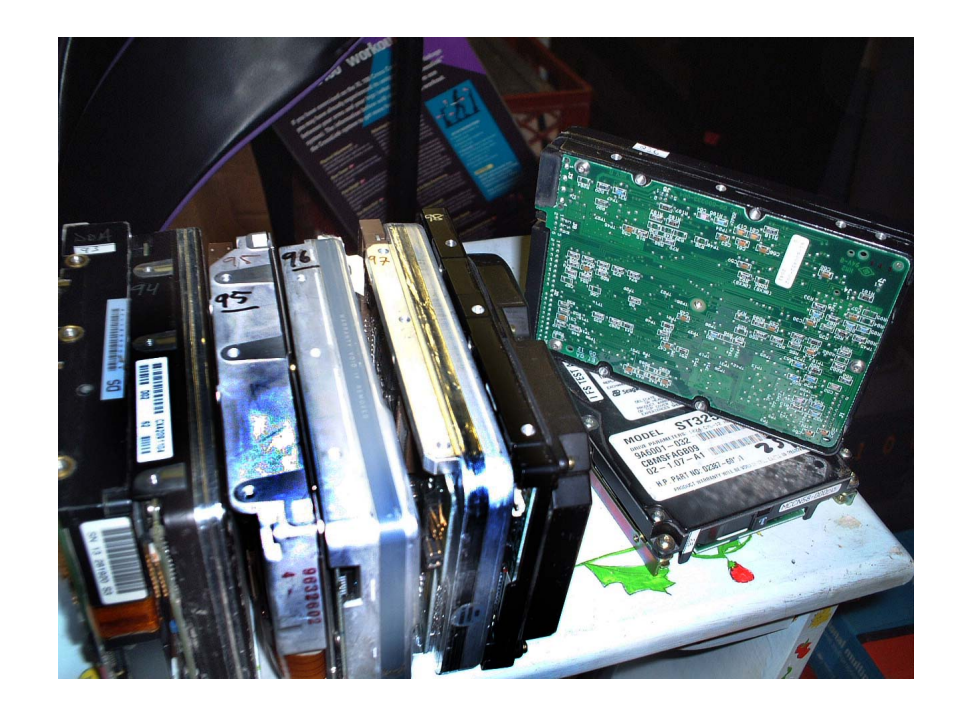

## **Tools of today's forensic trade:**

GUI-based programs

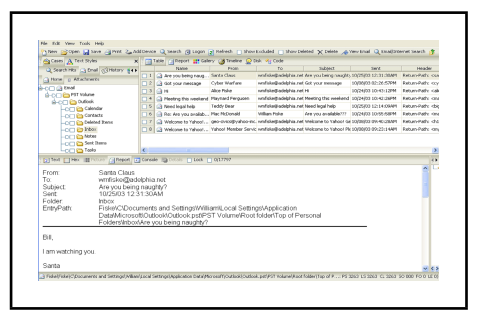

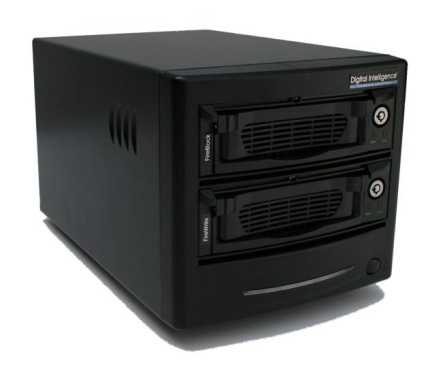

#### Mirrored disks

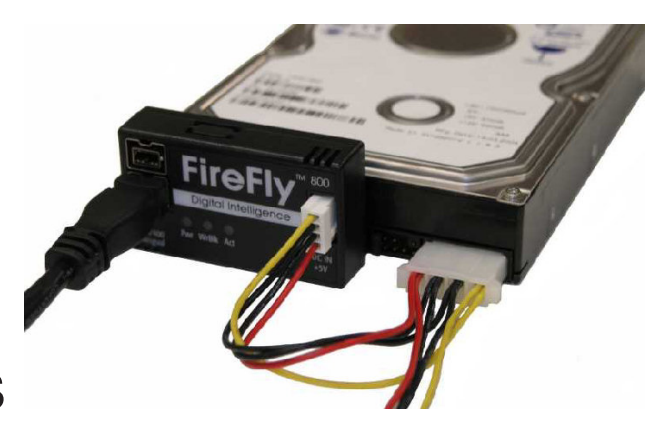

Write blockers

## **Today's forensic work products:**

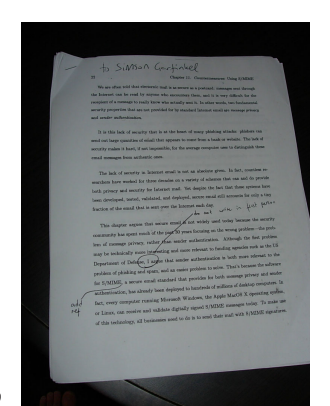

#### Printed Reports

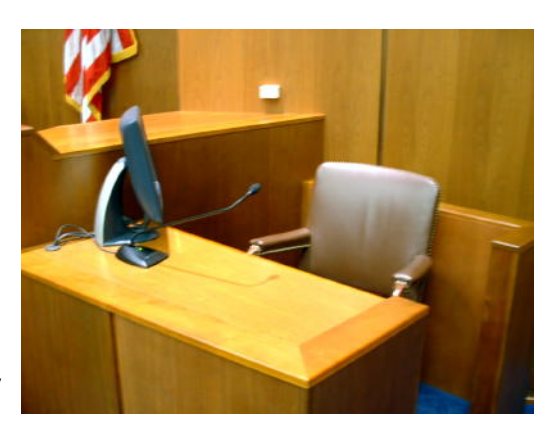

### Courtroom Testimony

### **Today's forensic techniques don't scale.**

Process is labor intensive.

Disk drives are getting bigger.

Law enforcement seizes more drives every year.

# **I am developing a different approach based on a different set of requirements.**

### **Purchased used from a computer store in August 1998:**

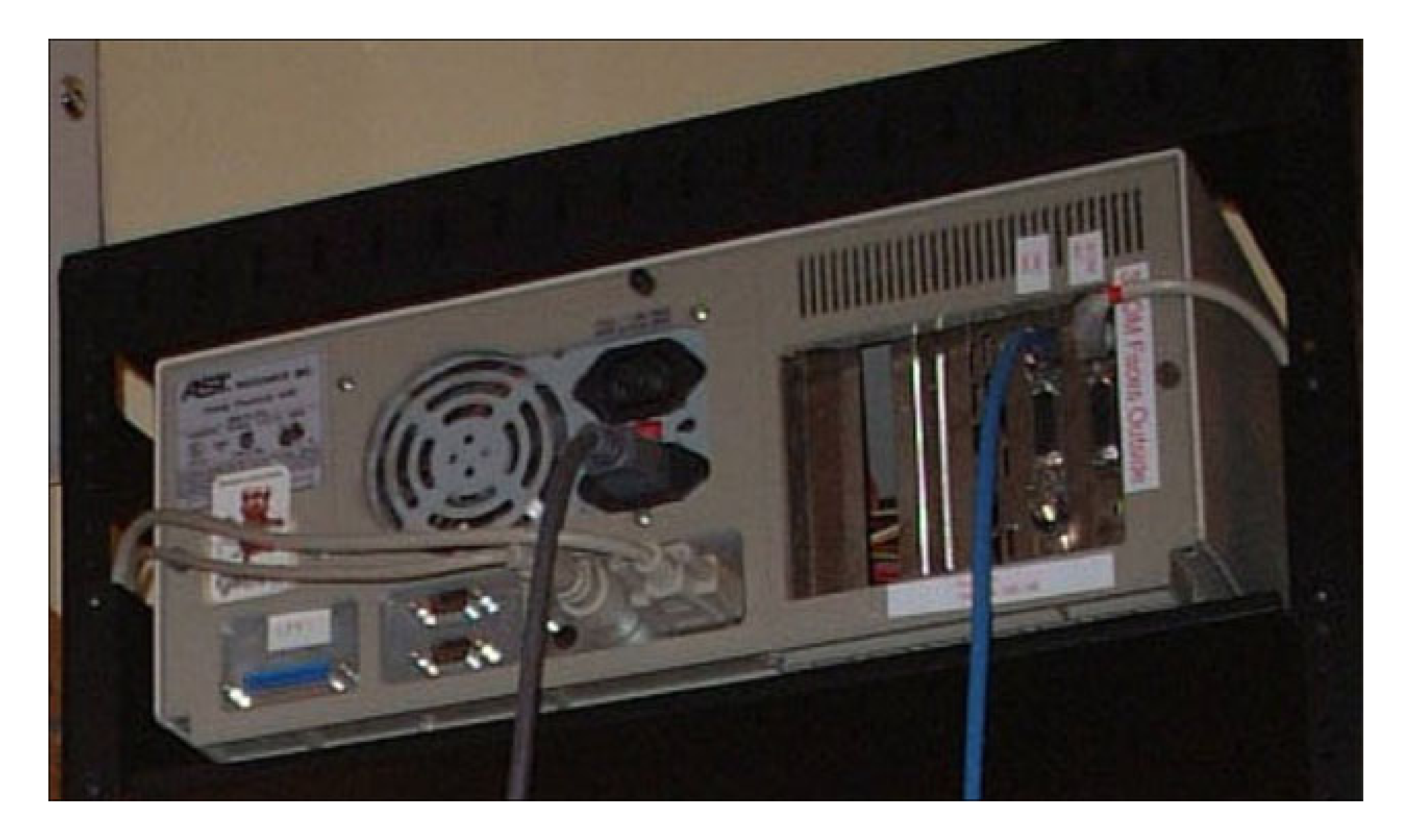

# **Computer #1: 486-class machine with 32MB of RAM**

A law firm's file server...

...with client documents!

Computers #2 through #10 had:

- Mental health records
- Home finances
- Draft of a novel...

### **Was this a chance accident or common occurrence?**

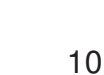

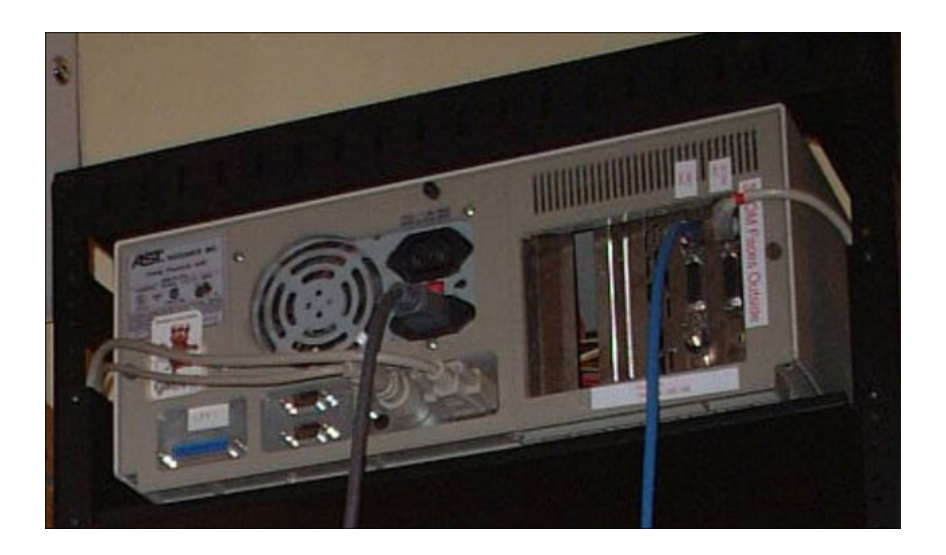

## **Hard drives pose special problem for computer security**

Do not forget data when power is removed.

Contain data that is not immediately visible.

Today's computers can read hard drives that are 15 years old!

- Electrically compatible (IDE/ATA)
- Logically compatible (FAT16/32 file systems)
- Very different from tape systems

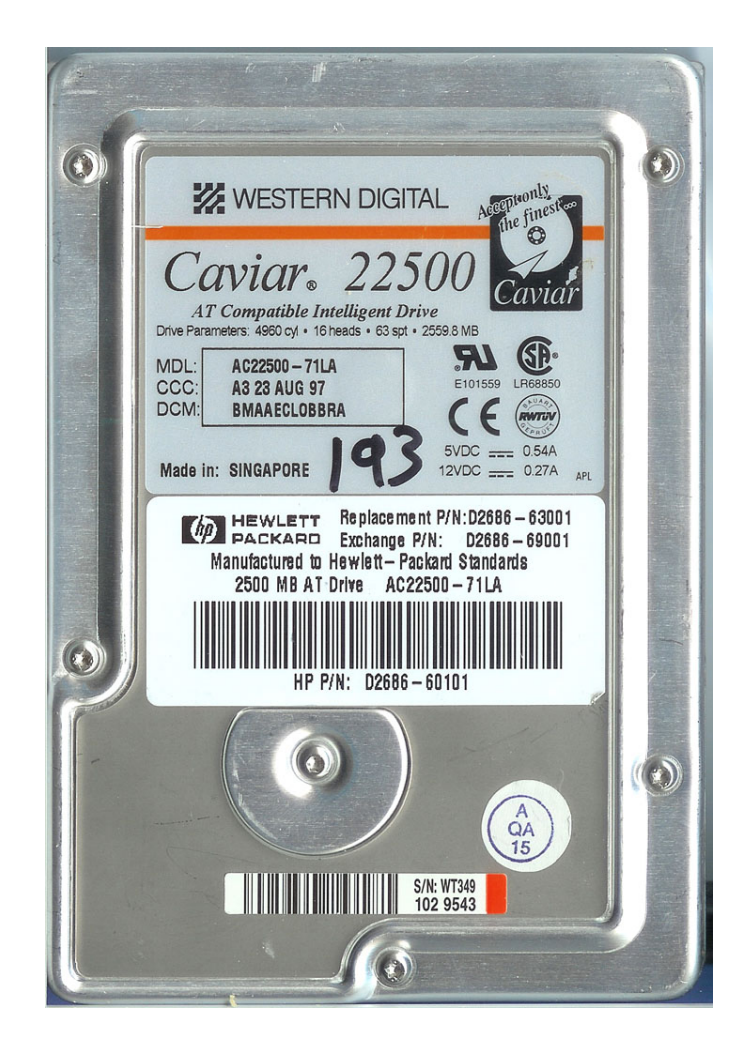

# **Scale of the problem: huge!**

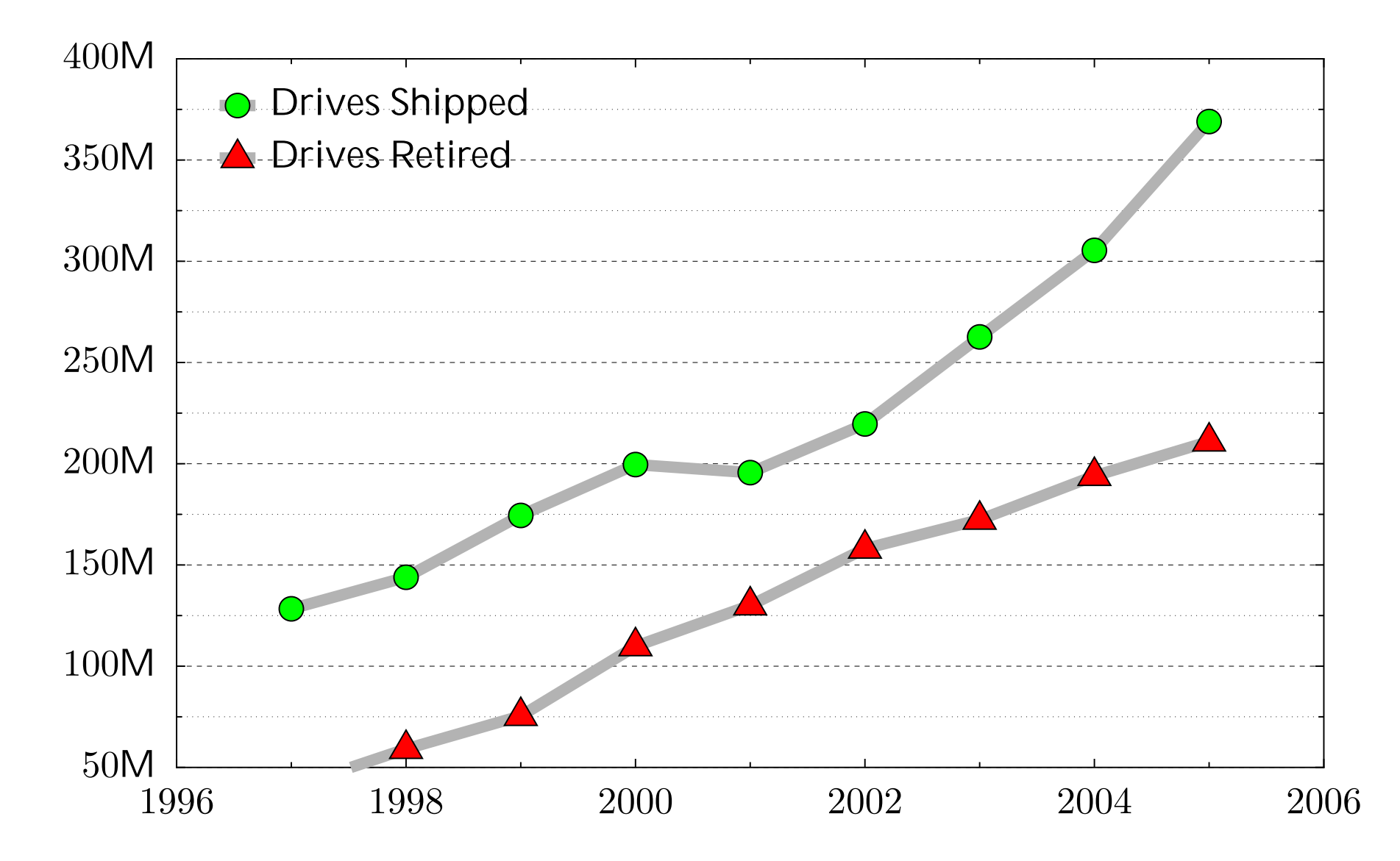

**210 million drives will be retired this year.**

## **Physical destruction will remove the information...**

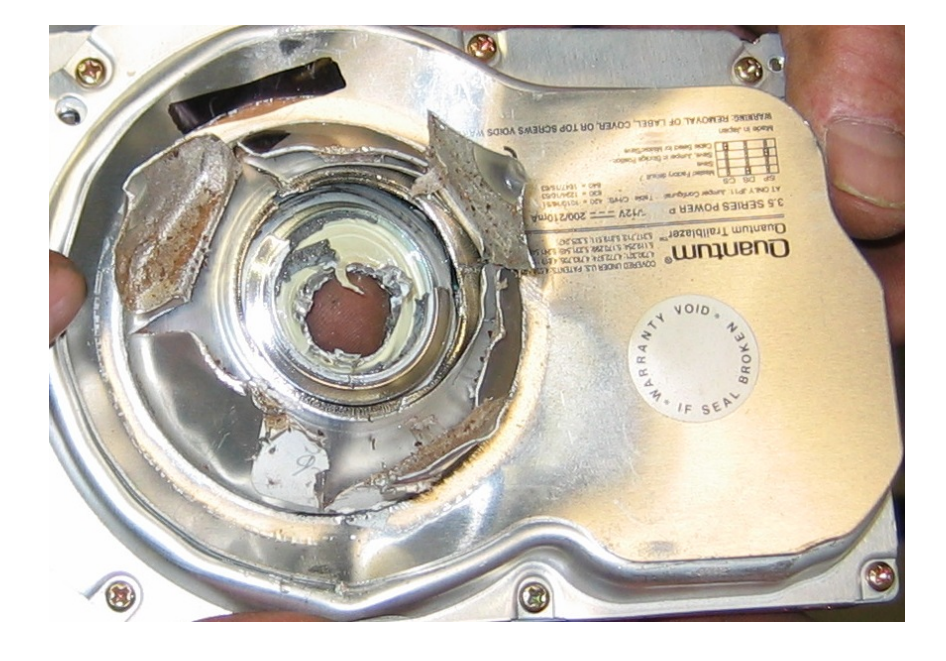

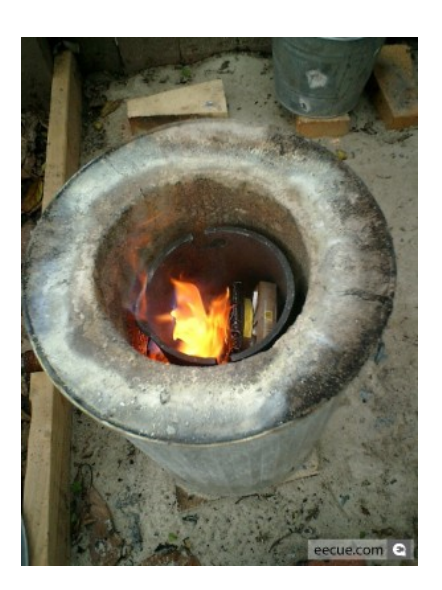

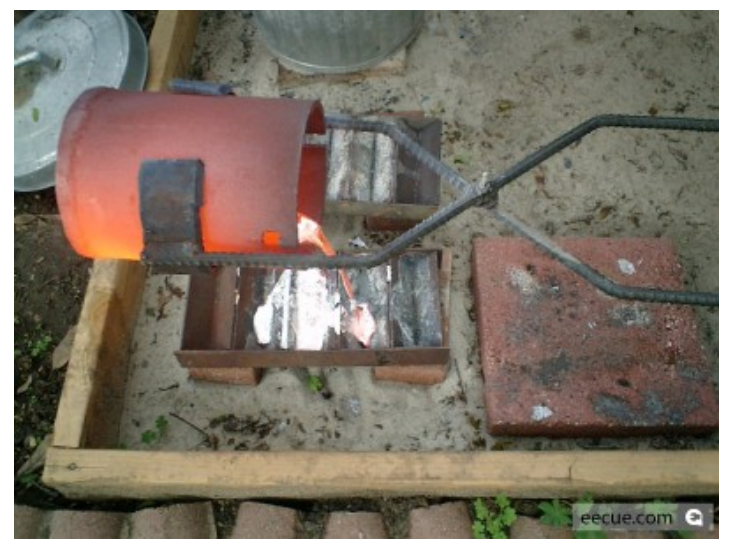

#### **...but many "retired" drives are not physically destroyed.**

## **There is a significant secondary market for used disk drives.**

Retired drives are:

- Re-used within organizations
- Given to charities
- Sold at auction

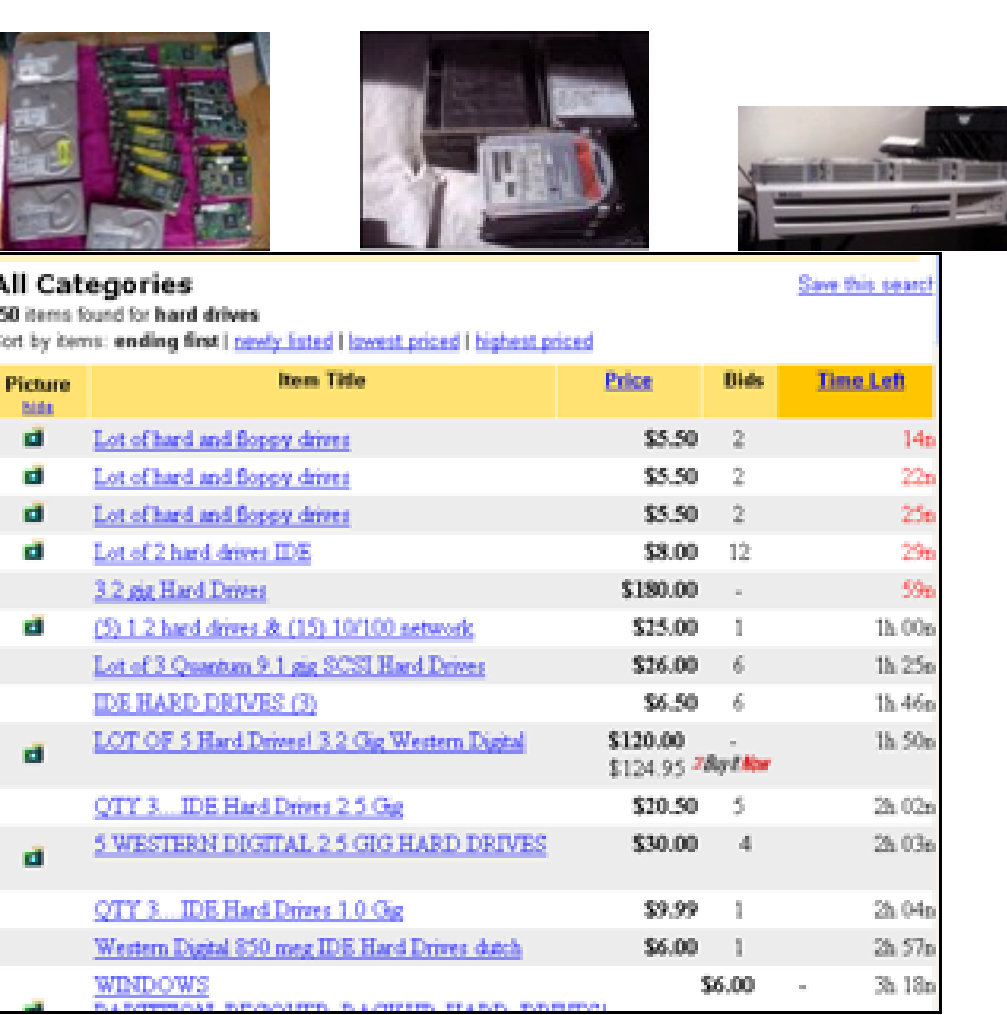

**About 1000 used drives/day sold on eBay.**

# **There are roughly a dozen documented cases of people purchasing old PCs and finding sensitive data.**

- A woman in Pahrump, NV bought a used PC with pharmacy records [Markoff 97]
- Pennsylvania sold PCs with "thousands of files" on state employees [Villano 02]
- Paul McCartney's bank records sold by his bank [Leyden 04]
- O&O Software GmbH 100 drives.[O&O 04]
- O&O Software GmbH 200 drives.[O&O 05]

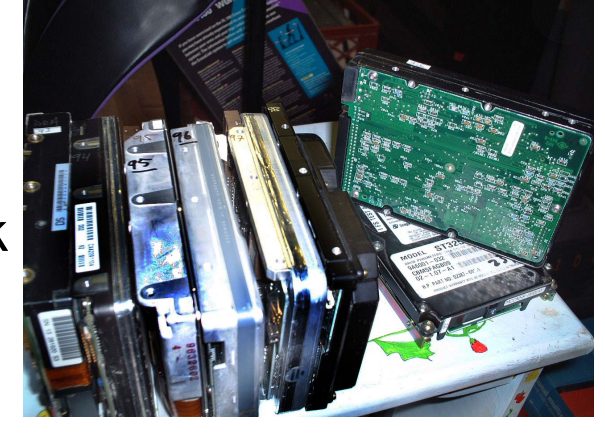

### **None of these are scientifically rigorous studies.**

### **I purchase hard drives on the secondary market.**

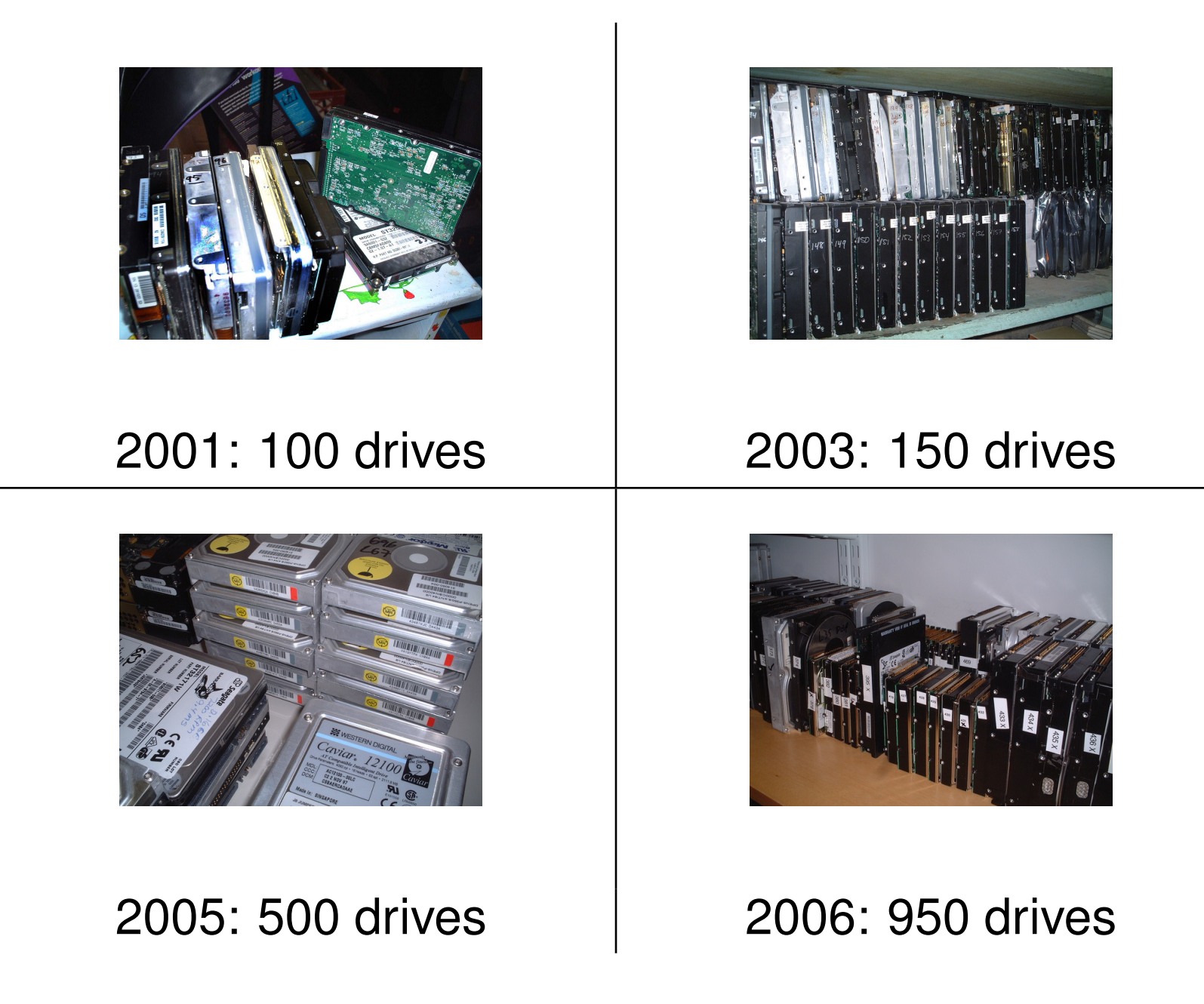

# **Drives arrive by UPS and USPS**

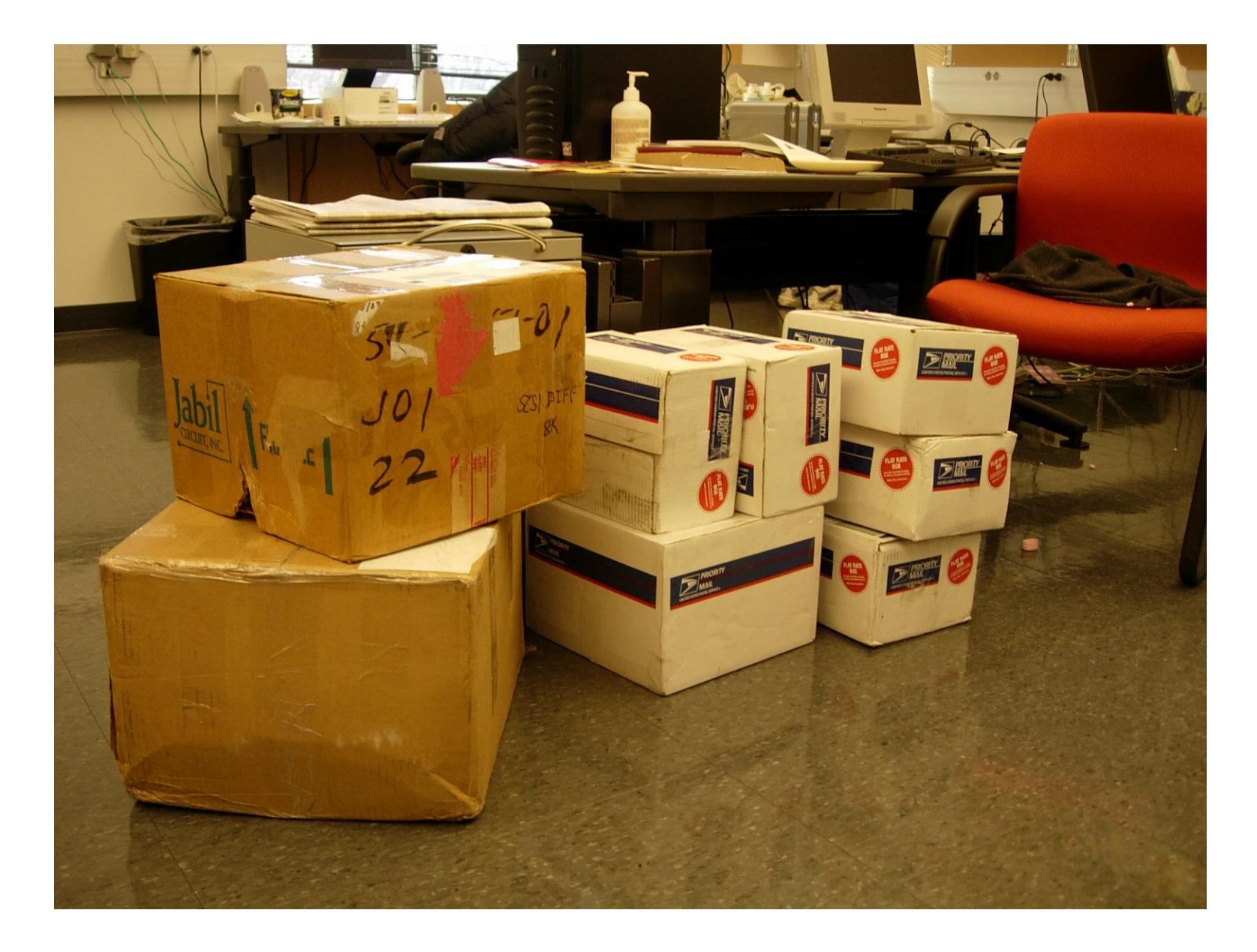

### **Some drives are purchased in person**

10GB drive: \$19 "tested" 500 MB drive: \$3 "as is" Q: "How do you sanitize them?" A: "We FDISK them!"

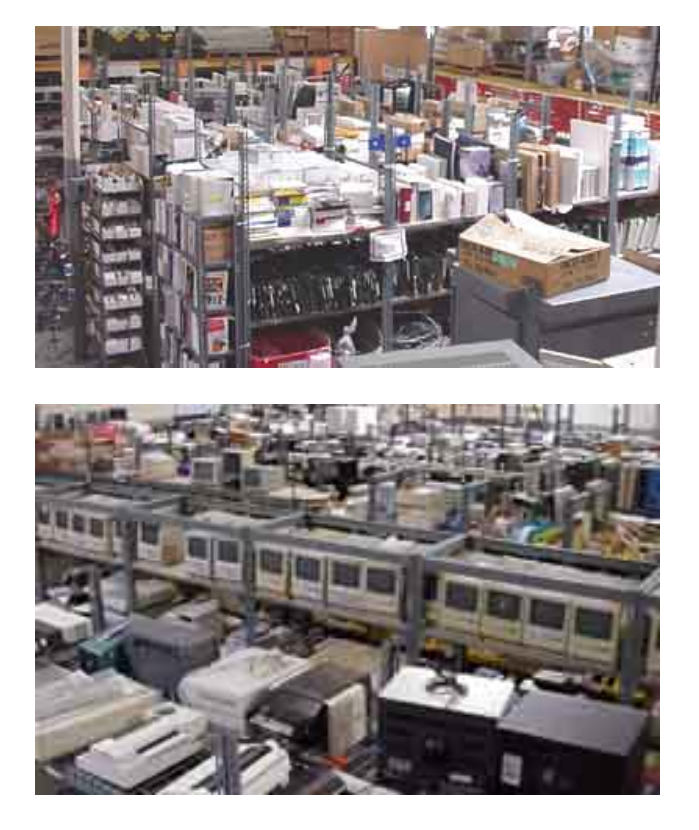

### **Weird Stuff, Sunnyvale California, January 1999**

### **Data on drives "imaged" using FreeBSD and AImage**

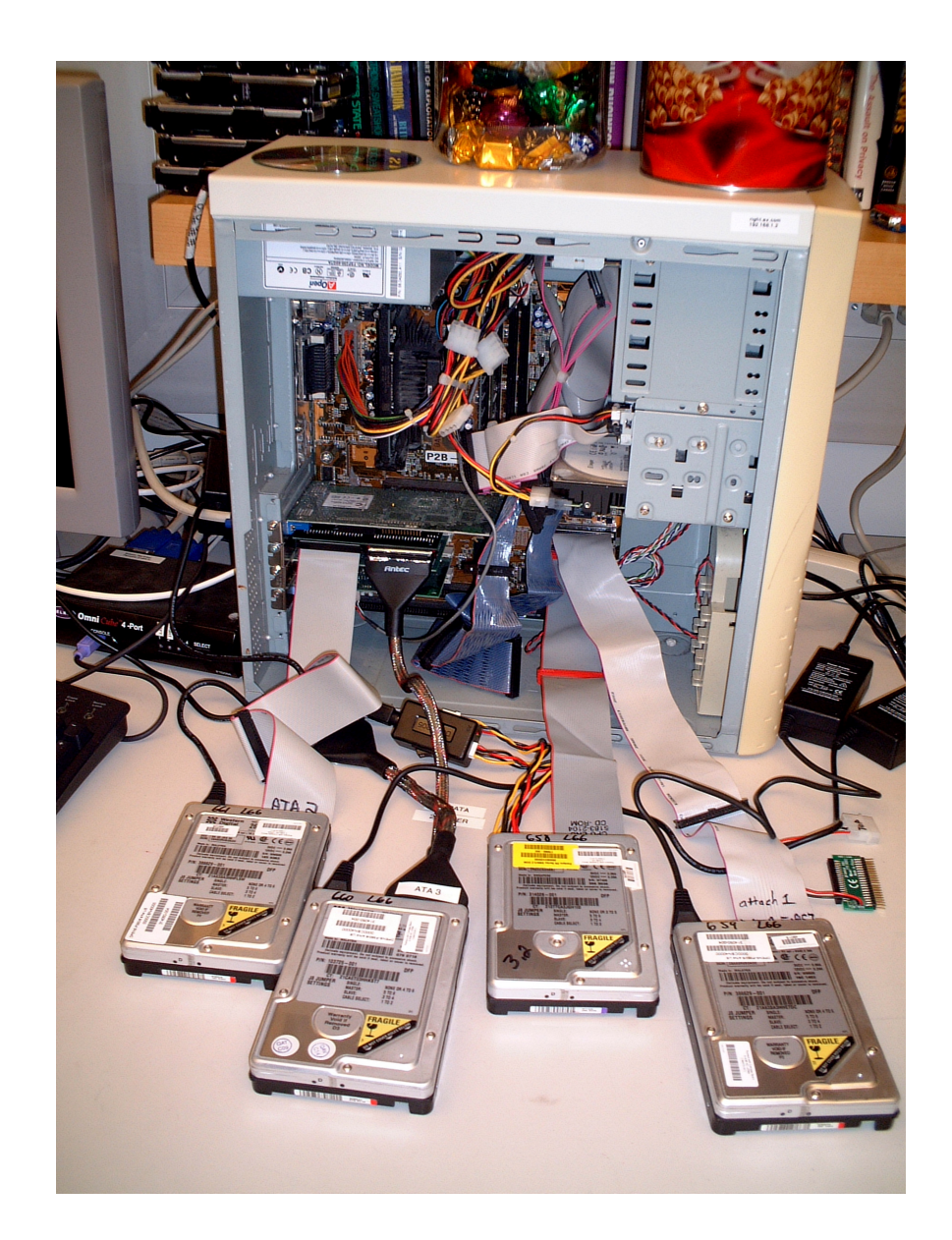

#### **Images stored on external firewire drives**

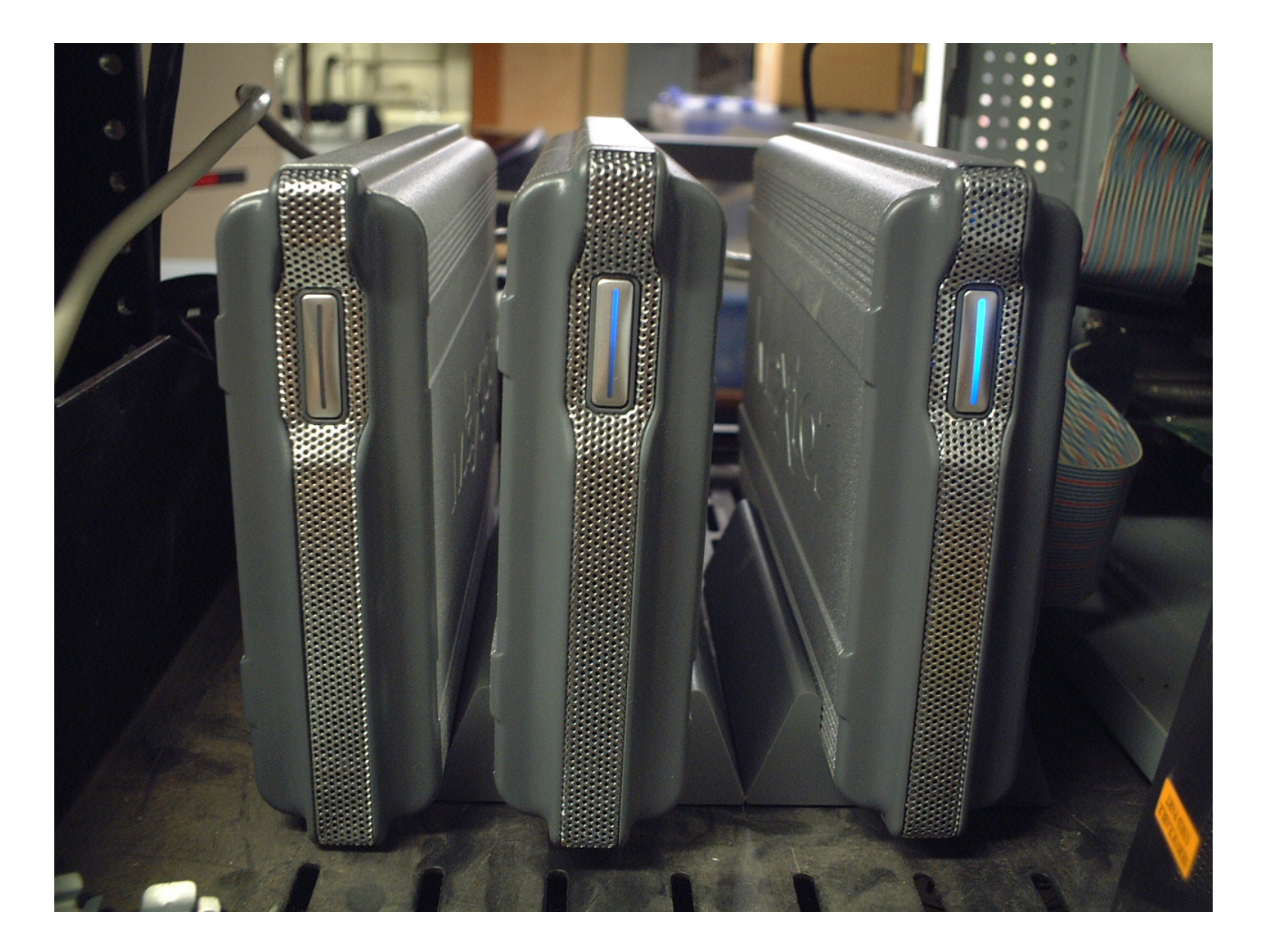

### **This is 900GB of storage.**

### **Note: I am not considering exotic recovery techniques.**

I assume that writing a sector destroys its previous contents.

Some people claim that secret government agencies with advanced technology can recover overwritten data.

This technology has never been publicly demonstrated.

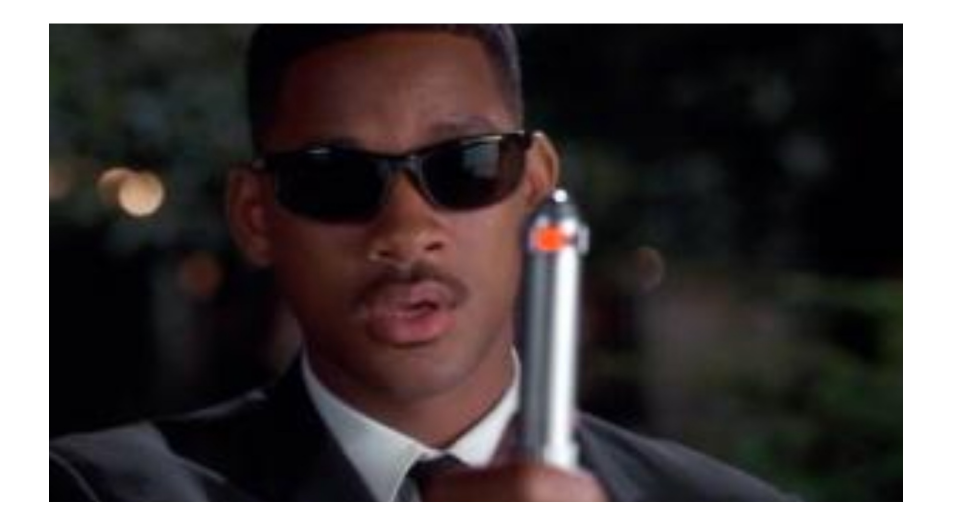

# **Even without the Men In Black, a lot of data can be recovered!**

### **Example: Disk #70: IBM-DALA-3540/81B70E32**

Purchased for \$5 from a Mass retail store on eBay Copied the data off: 541MB Initial analysis:

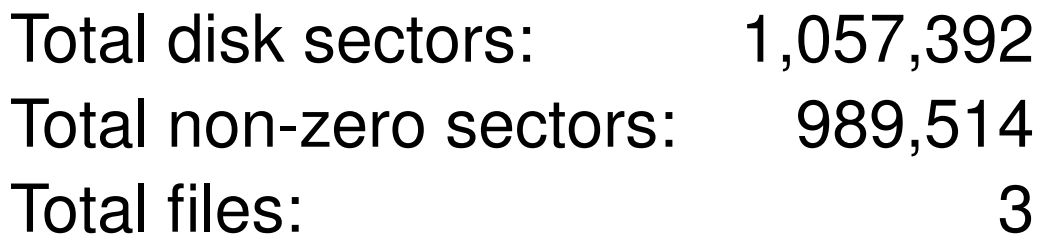

The files:

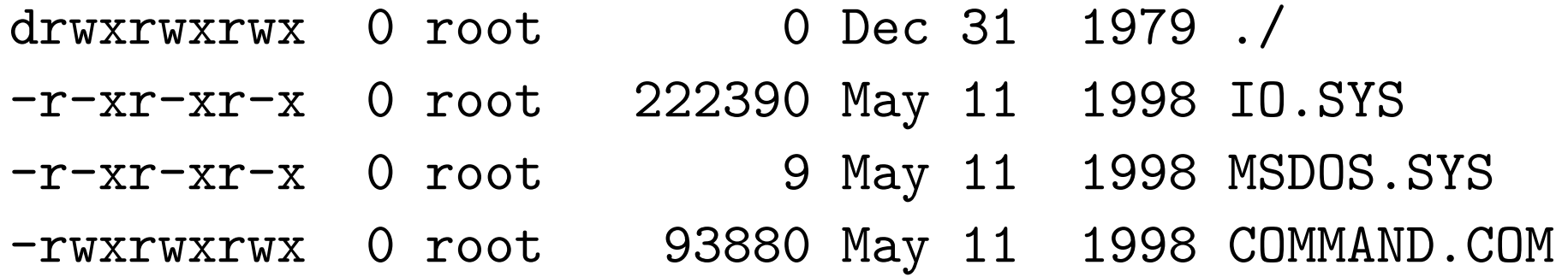

### **Clearly, this disk was FORMATed...**

ex C:\WINDOWS\system32\cmd.exe - format c:

```
C:\>format c:
The type of the file system is NTFS.
WARNING, ALL DATA ON NON-REMOUABLE DISK
DRIUE C: WILL BE LOST!
Proceed with Format (Y/N)?
```
**FORMAT and FDISK overwrite very few disk sectors.**

**10 GB drive: 20,044,160 sectors**

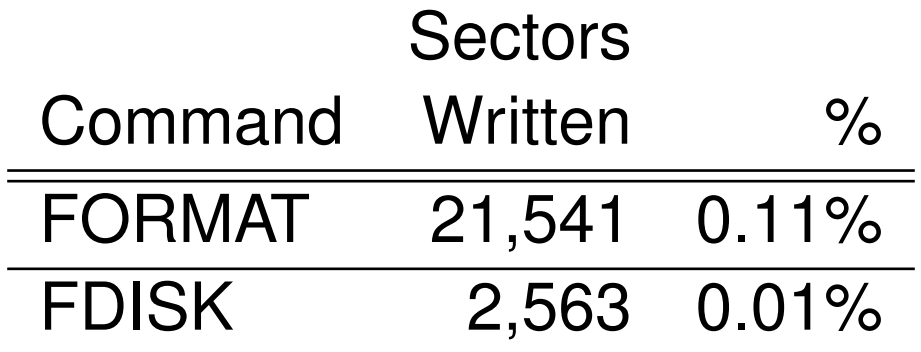

### **FORMAT erases the FAT, complicating the recovery of fragmented files.**

#### **UNIX "strings" reveals the disk's previous contents...**

% strings 70.img | more Insert diskette for drive and press any key when ready Your program caused a divide overflow error. If the problem persists, contact your program vendor. Windows has disabled direct disk access to protect your lo To override this protection, see the LOCK /? command for m The system has been halted. Press Ctrl+Alt+Del to restart You started your computer with a version of MS-DOS incompa version of Windows. Insert a Startup diskette matching thi

 $OEMString$  = "NCR 14 inch Analog Color Display Enchanced SV Graphics Mode: 640 x 480 at 72Hz vertical refresh. XResolution = 640 YResolution = 480

### **70.img con't...**

ling the Trial Edition

----------------------------

IBM AntiVirus Trial Edition is a full-function but time-li evaluation version of the IBM AntiVirus Desktop Edition pr may have received the Trial Edition on a promotional CD-RC single-file installation program over a network. The Tria is available in seven national languages, and each languag provided on a separate CC-ROM or as a separa EAS.STCm

- EET.STC
- ELR.STCq
- ELS.STC

# **70.img con't...**

MAB-DEDUCTIBLE MAB-MOOP MAB-MOOP-DED METHIMAZOLE INSULIN (HUMAN) COUMARIN ANTICOAGULANTS CARBAMATE DERIVATIVES AMANTADINE MANNITOL MAPROTILINE CARBAMAZEPINE CHLORPHENESIN CARBAMATE ETHINAMATE FORMALDEHYDE MAFENIDE ACETATE

# **[Garfinkel & Shelat 03] established the scale of the problem.**

We found:

- Thousands of credit card numbers
- Financial records
- Medical information
- Trade secrets
- Highly personal information

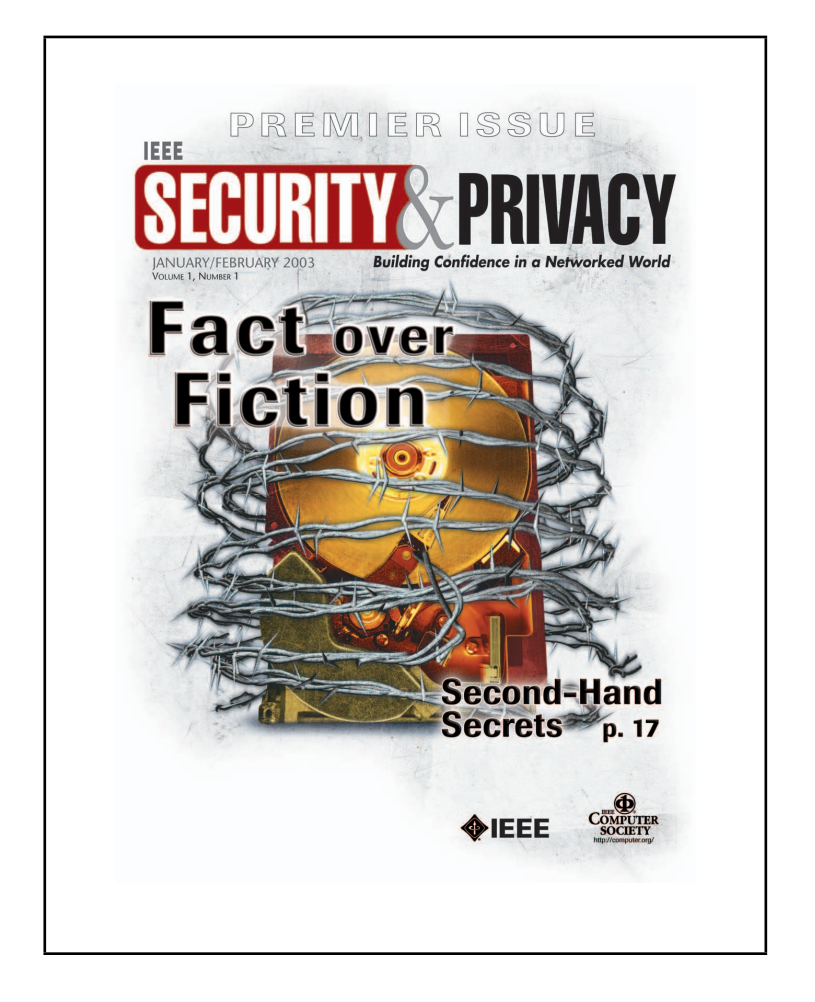

### **We did not determine why the data had been left behind.**

### **Why don't we hear more stories?**

- Hypothesis #1: Disclosure of "data passed" is exceedingly rare because most systems are properly cleared.
- Hypothesis #2: Disclosures are so common that they are not newsworthy.
- Hypothesis #3: Systems aren't properly cleared, but few people notice the data.

### **Data on a hard drive is arranged in sectors.**

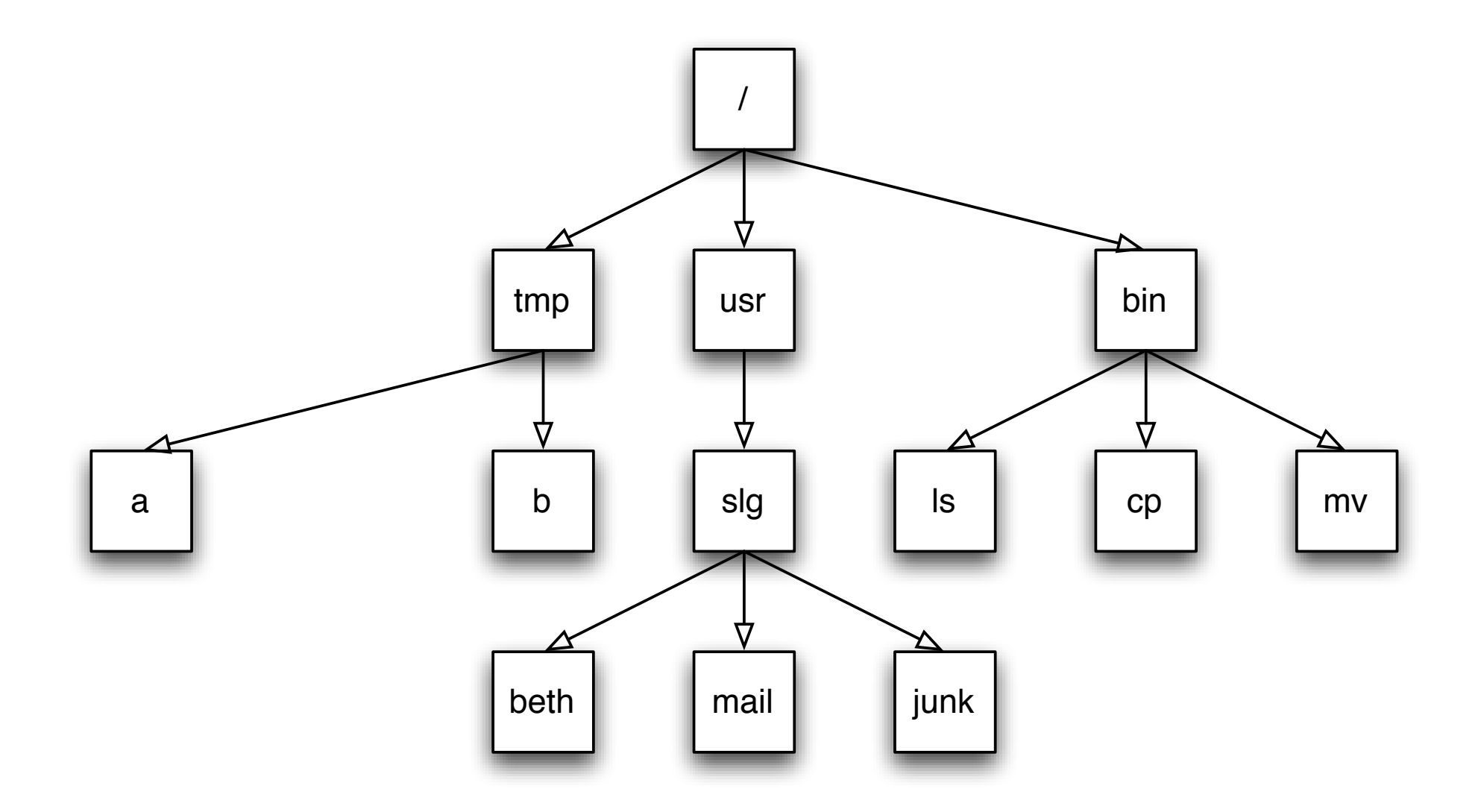

**The white sectors indicate directories and files that are** visible to the user.

### **Data on a hard drive is arranged in sectors.**

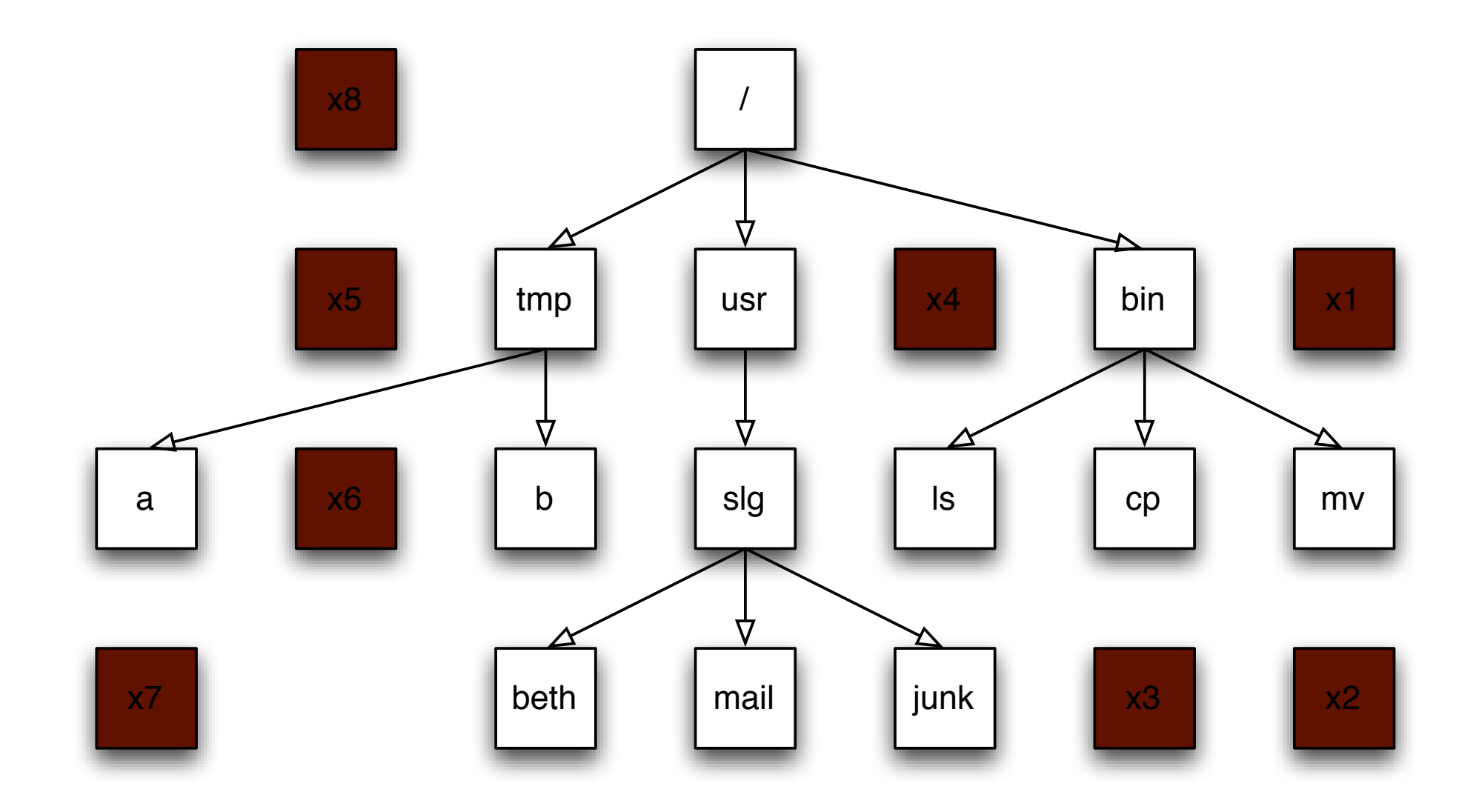

#### **The brown sectors indicate files that were deleted.**

### **Data on a hard drive is arranged in sectors.**

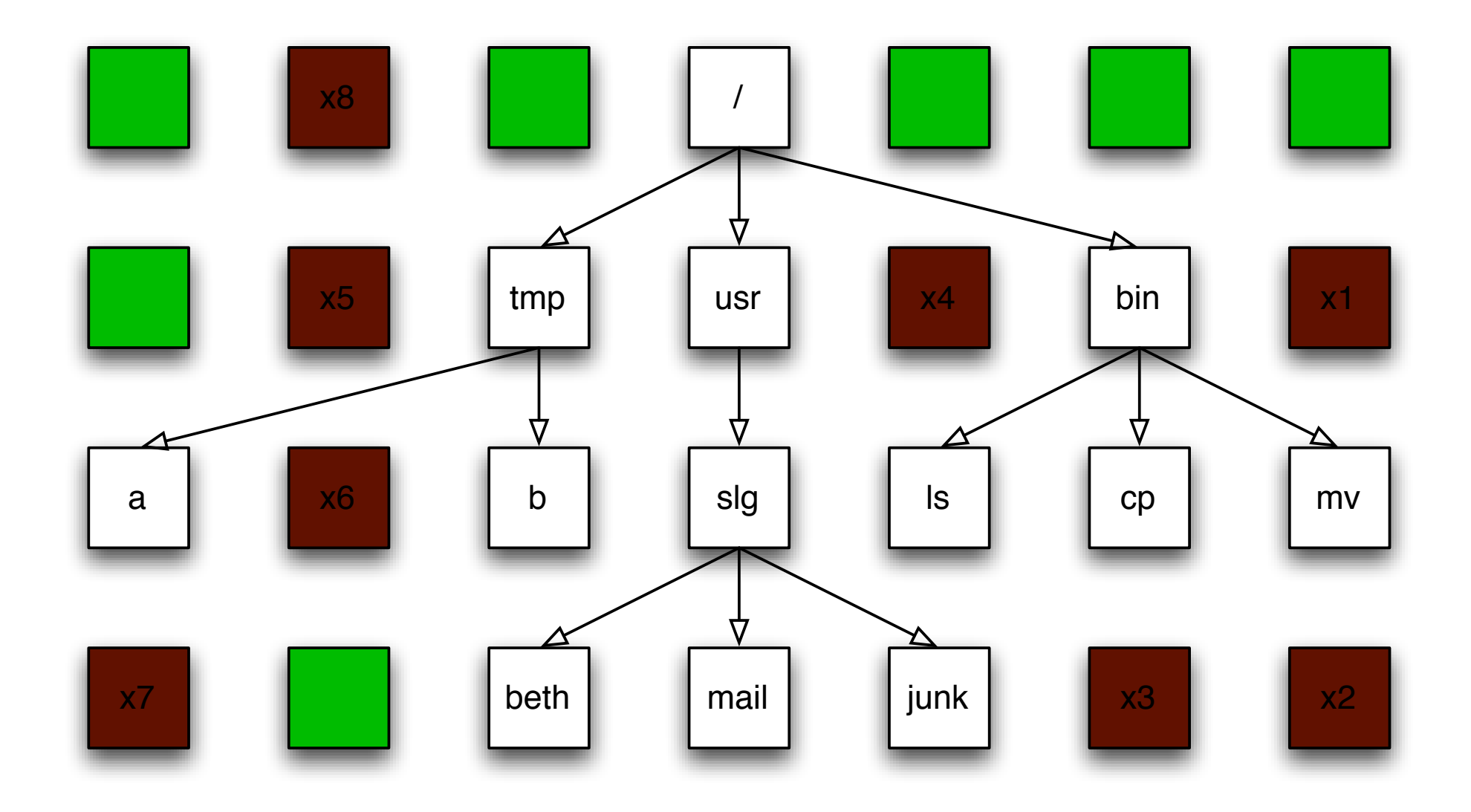

**The green sectors indicate sectors that were never used (or that were wiped clean).**

#### **Stack the disk sectors:**

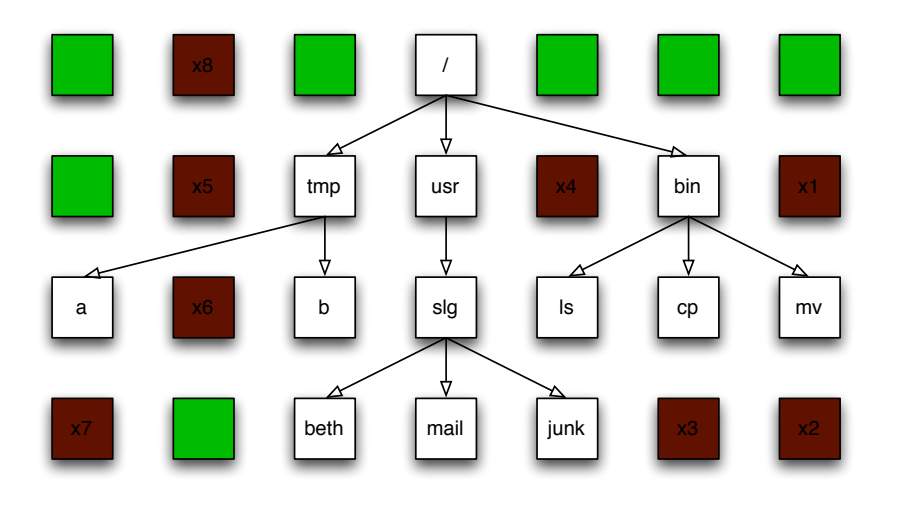

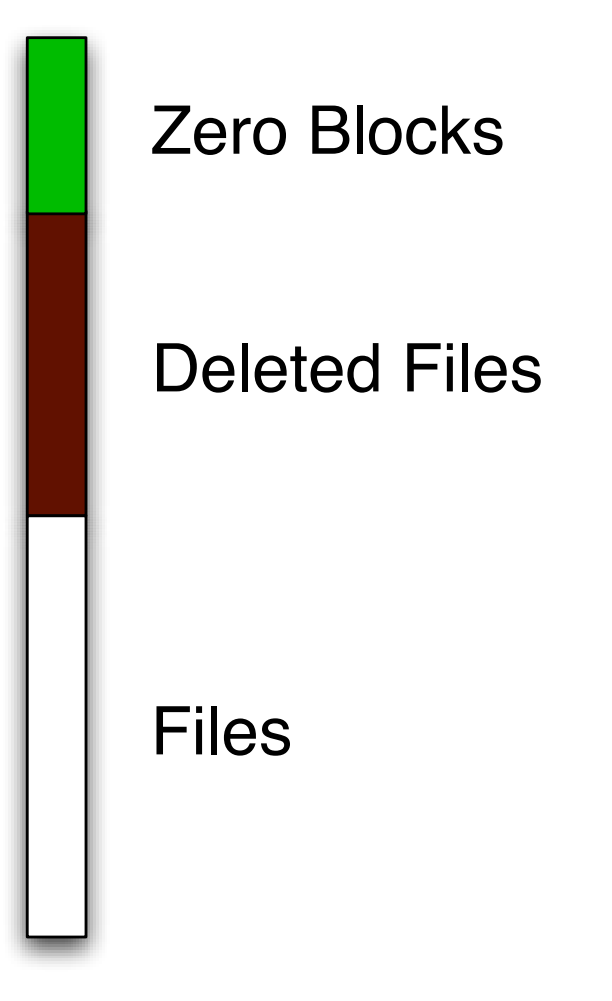

### **NO DATA: The disk is factory fresh.**

All Blocks are Zero

.

**time**

## **FORMATTED: The disk has an empty file system**

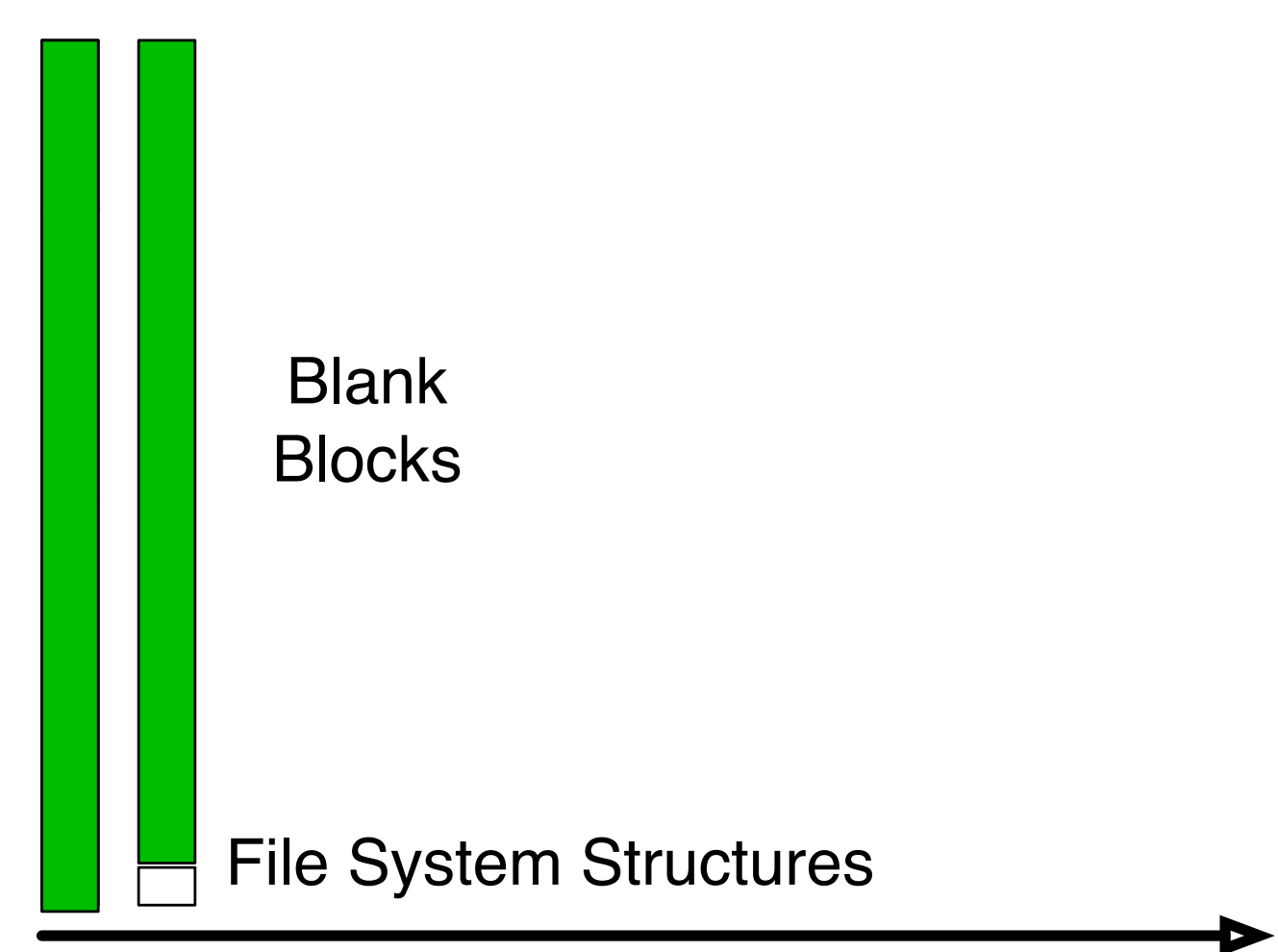

**time**

.

## **AFTER OS INSTALL: Temp. files have been deleted**

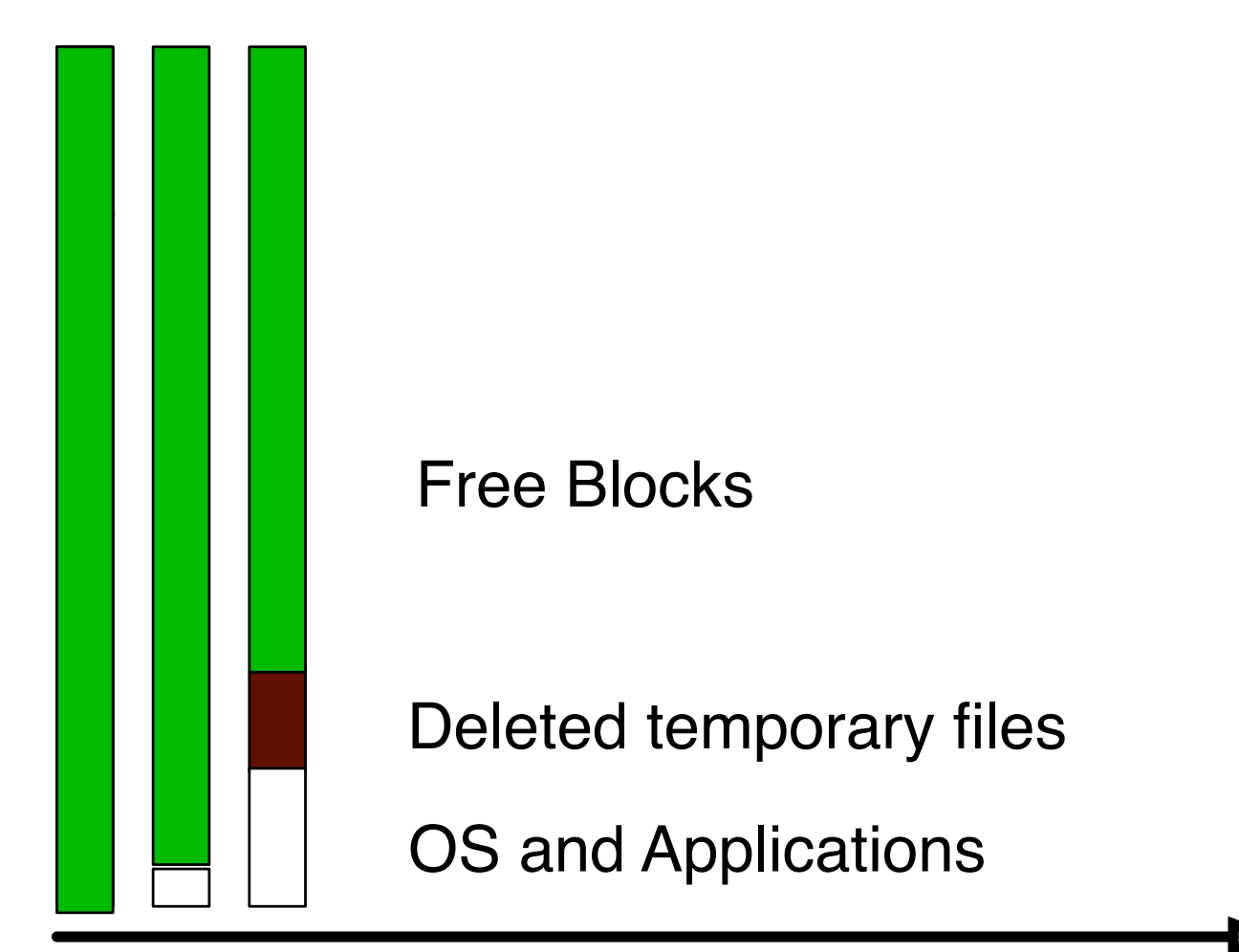

**time**

.
# **AFTER A YEAR OF SERVICE**

.

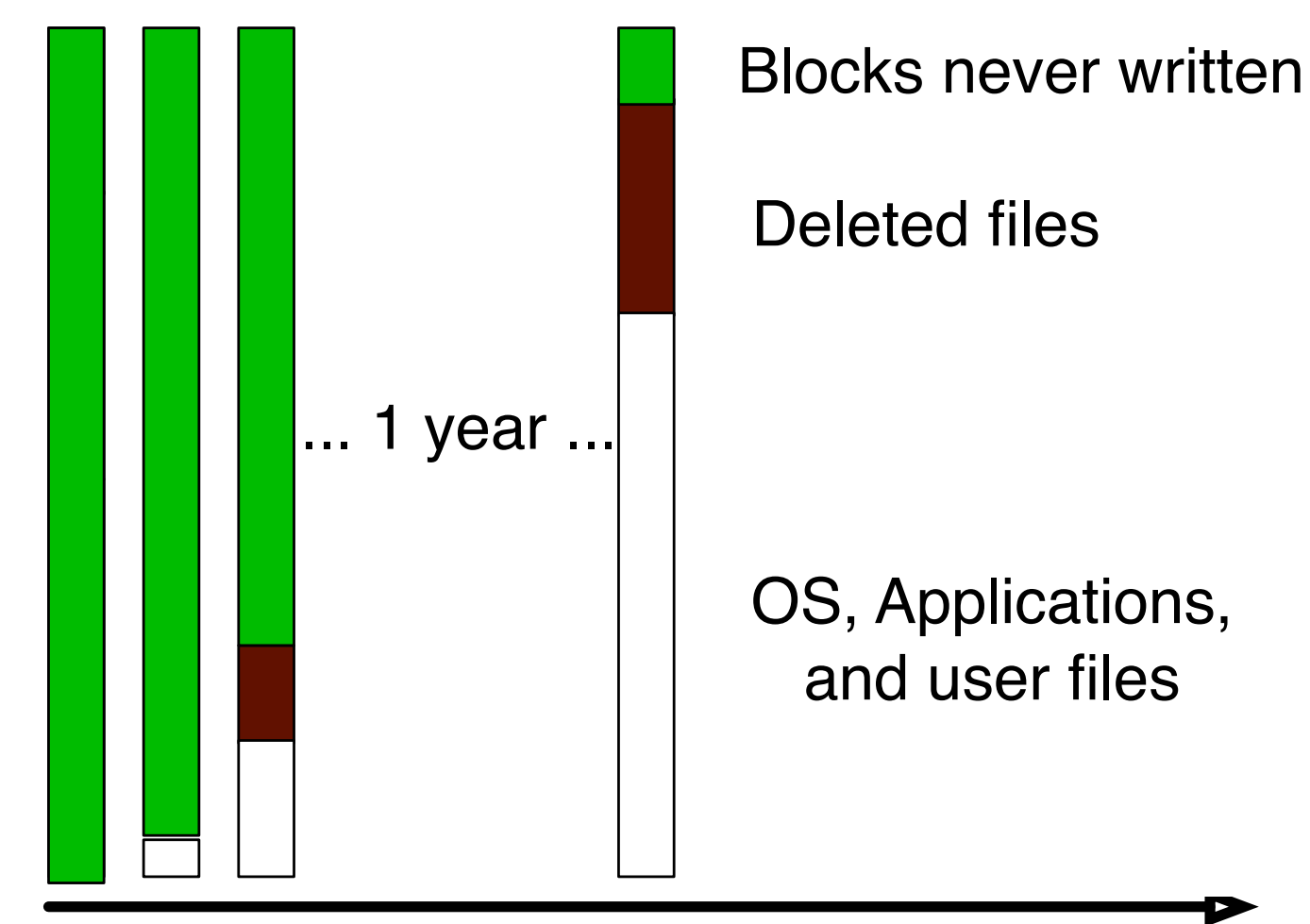

**time**

.

# **DISK NEARLY FULL!**

.

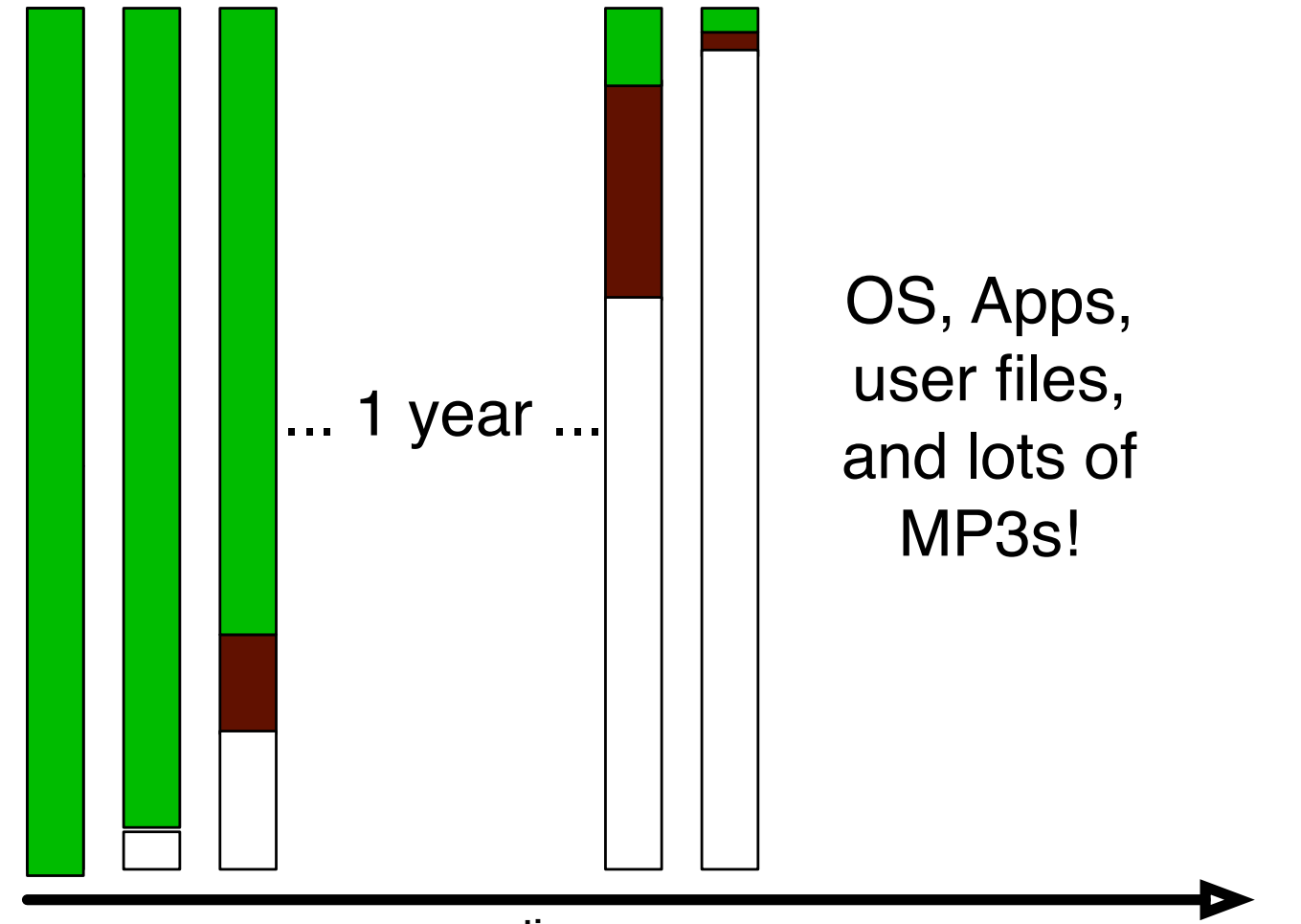

**time**

.

## **FORMAT C:**\ **(to sell the computer.)**

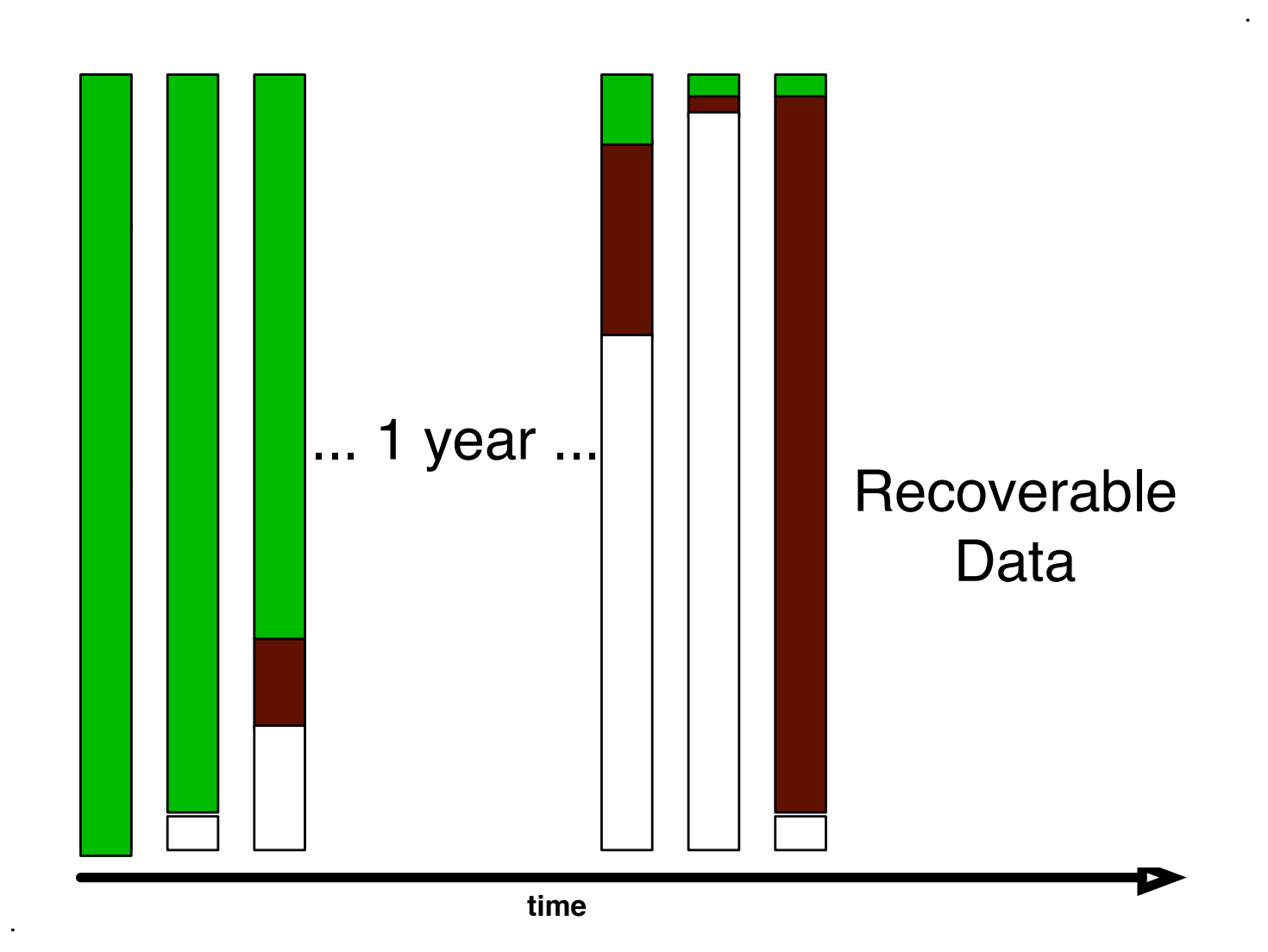

#### **We can use forensics to reconstruct motivations:**

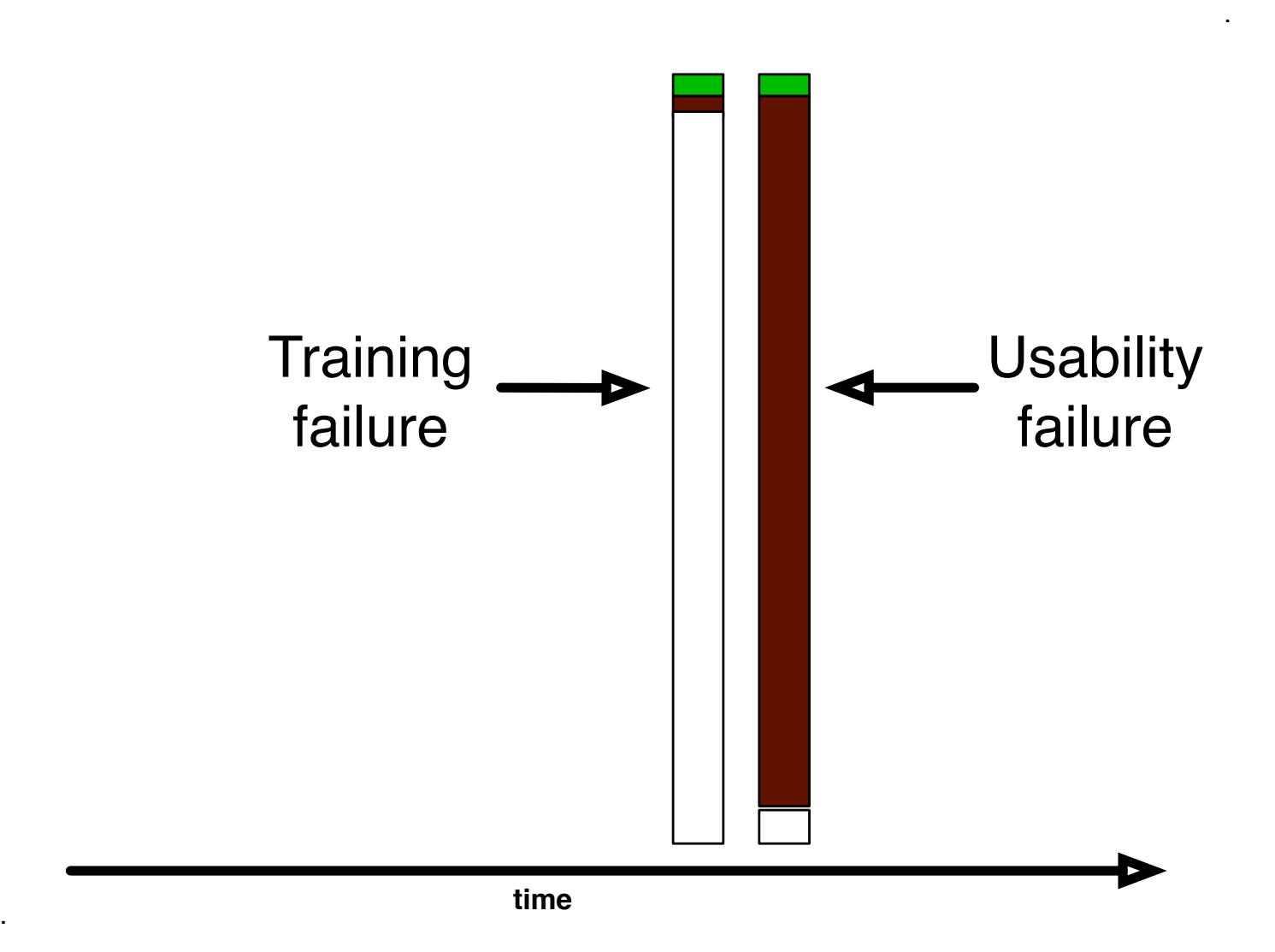

### **Drives 1–236 are dominated by failed sanitization attempts.**

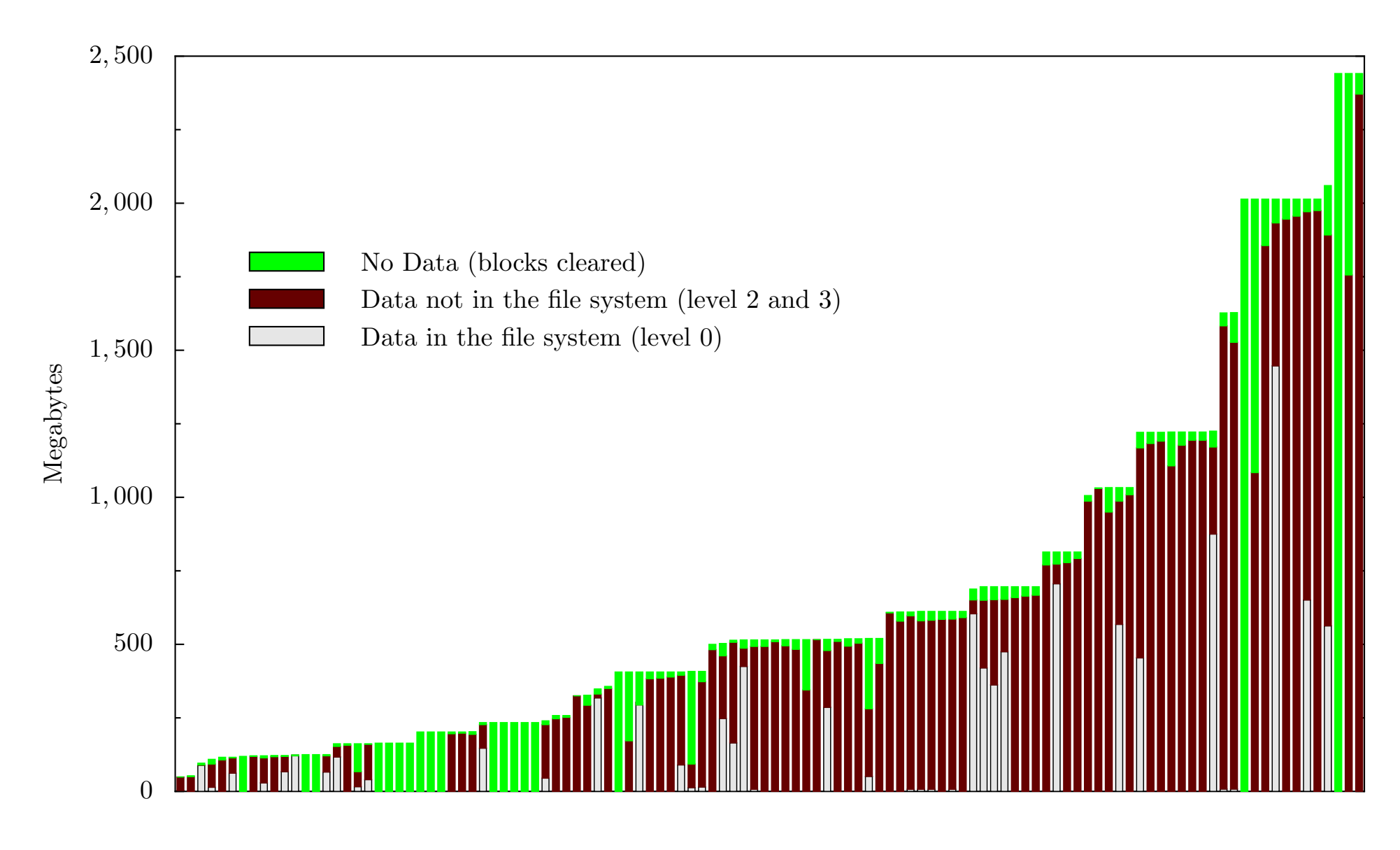

**..but training failures are also important.**

### **Overall numbers for the June 2005 report:**

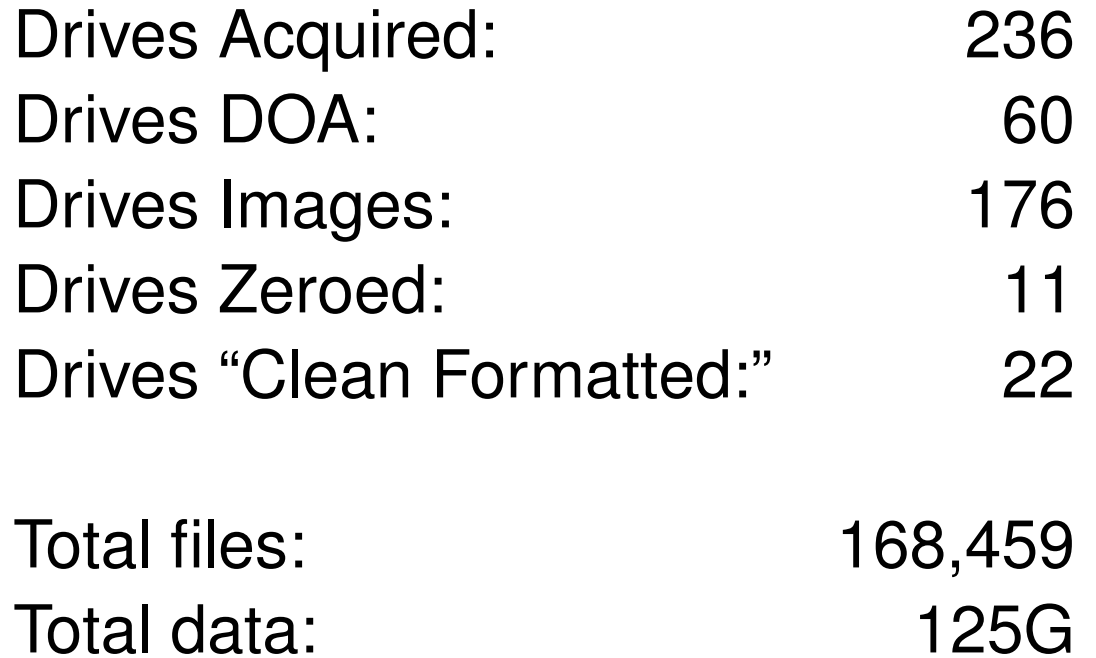

### **Only 33 out of 176 working drives were properly cleared!**

- 1 from Driveguys but 2 others had lots of data.
- 18 from pcjunkyard but 7 others had data.
- 1 from a VA reseller 1 DOA; 3 dirty formats.
- 1 from an unknown source 1 DOA, 1 dirty format.
- 1 from Mr. M. who sold his 2GB drive on eBay.

## **There is no consistency on which organizations deliver cleared drives.**

### **But what** *really* **happened?**

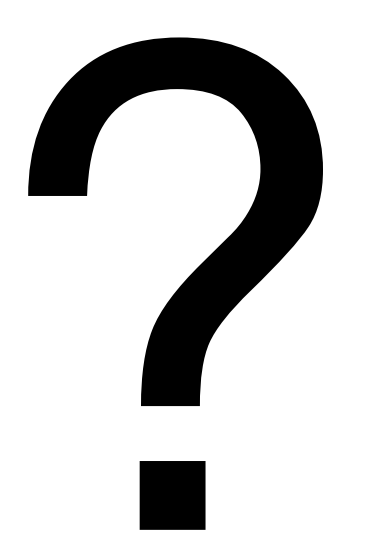

#### **I needed to contact the original drive owners.**

# **The** *Remembrance of Data Passed Traceback Study.* **[Garfinkel 05]**

- 1. Find data on hard drive
- 2. Determine the owner
- 3. Get contact information for organization
- 4. Find the right person *inside* the organization
- 5. Set up interviews
- 6. Follow guidelines for human subjects work

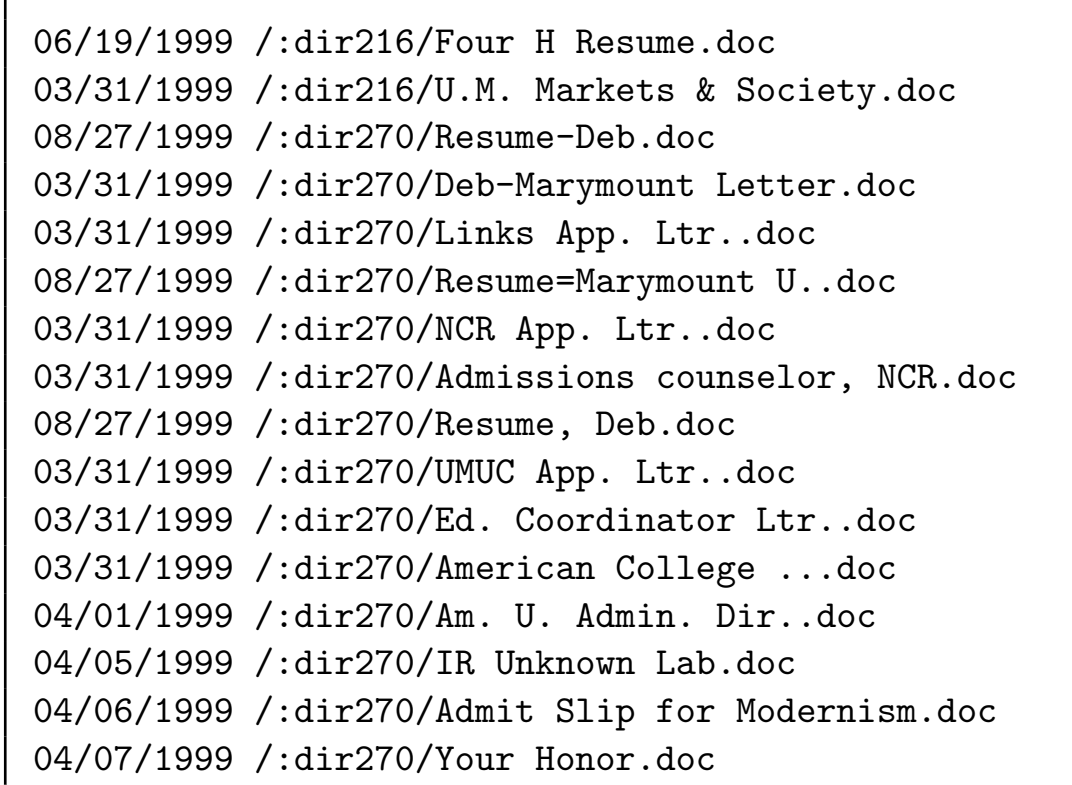

#### **This was a lot harder than I thought it would be.**

# **Ultimately, I contacted 20 organizations between April 2003 and April 2005.**

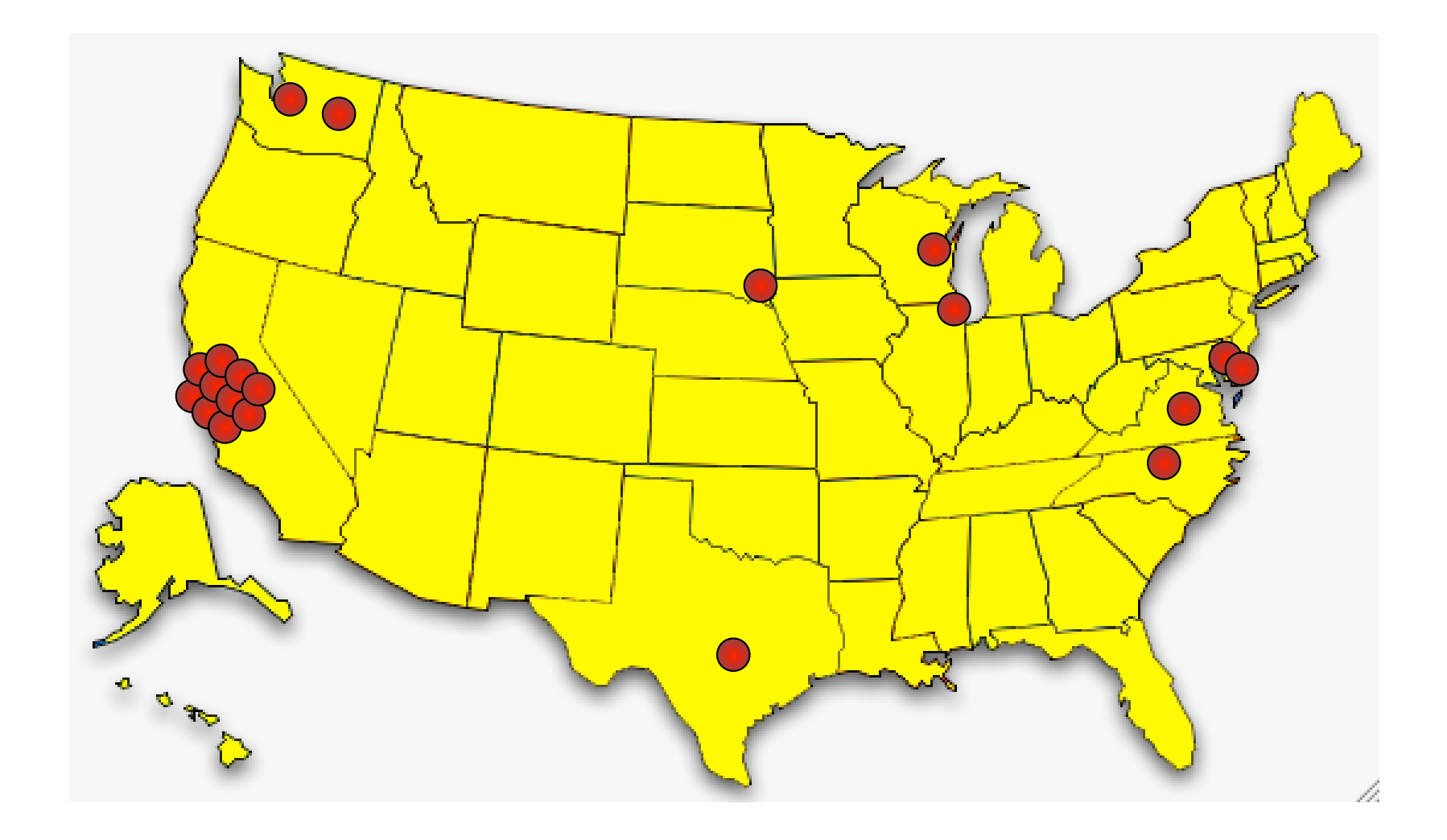

### **The leading cause: betrayed trust.**

### Trust Failure: 5 cases

- ✔ Home computer; woman's son took to "PC Recycle"
- **►** Community college; no procedures in place
- ✔ Church in South Dakota; administrator "kind of crazy"
- ✔ Auto dealership; consultant sold drives he "upgraded"
- $\vee$  Home computer, financial records; same consultant

**This specific failure wasn't considered in [GS 03]; it was the most common failure.**

### **Second leading cause: Poor training and supervision**

Trust Failure: 5 cases

Lack of Training: 3 cases

- **✓ California electronic manufacturer**
- $\vee$  Supermarket credit-card processing terminal
- $\vee$  ATM machine from a Chicago bank

**Alignment between the interface and the underlying representation would overcome this problem.**

#### **Sometimes the data custodians just don't care.**

Trust Failure: 5 cases Lack of Training: 3 cases

Lack of Concern: 2 cases

- **✔ Bankrupt Internet software developer**
- $\vee$  Layoffs at a computer magazine

**Regulation on resellers might have prevented these cases.**

#### **In seven cases, no cause could be determined.**

Trust Failure: 5 cases Lack of Training: 3 cases Lack of Concern: 2 cases

#### Unknown Reason: 7 cases

- ✘ Bankrupt biotech startup
- ✘ Another major electronics manufacturer
- ✘ Primary school principal's office
- ✘ Mail order pharmacy
- ✘ Major telecommunications provider
- ✘ Minnesota food company
- ✘ State Corporation Commission

## **Regulation might have helped here, too.**

# **The techniques developed for [Garfinkel '05] are different than traditional forensics techniques.**

Traditional forensics tools:

- Interactive user interface.
- Recovery of "deleted" files.
- Generation of "investigative" reports" for courtroom use.
- Focus on one or a few disks.

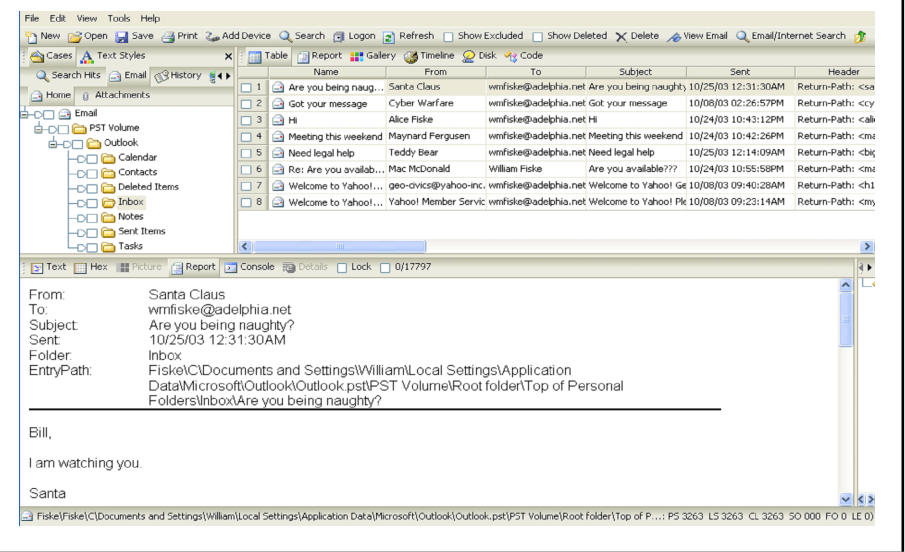

### **In [Garfinkel '05], there were** *hundreds* **of disks to analyze.**

# **Today's tools choke when confronted with thousands of disks.**

- Has this drive been previously imaged?
- Which drives belong to my target?
- Do any drives belong to my target's associates?
- Where should I start?

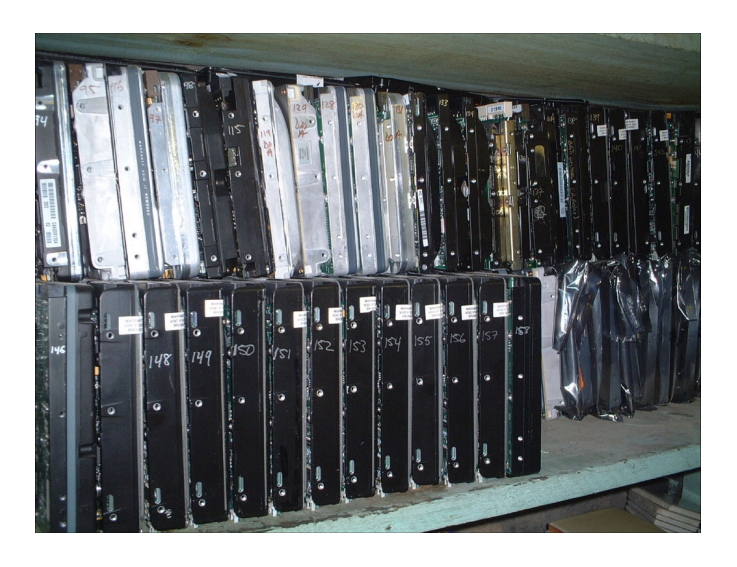

# **Today's tools are for criminal investiations. Increasingly, we need tools for intelligence analysis.**

# **Intelligence objectives can be furthered by correlating information from multiple drives.**

- Where any drives were used by the same organization?
- What names/places/email addresses are in common?
- Which drives were used in a place or at a time of interest?

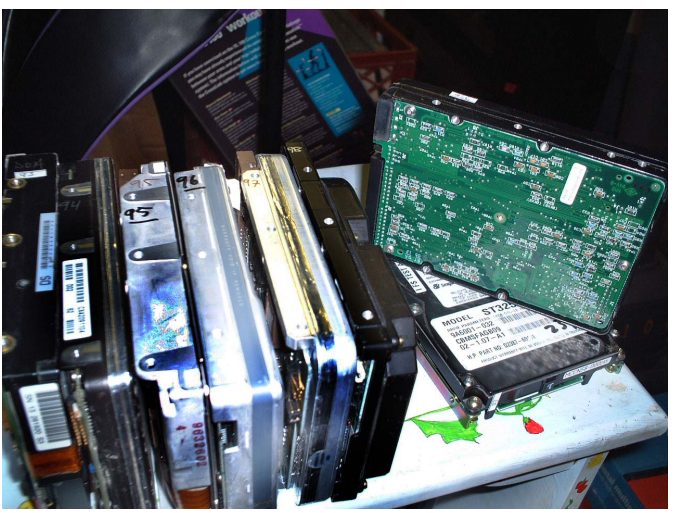

# **Example problem: Who owned this disk drive?**

Approach #1: Look for Microsoft Word files and try to determine the owner.

- Needs forensic skill.
- Requires complete documents.

Approach #2: Compute a histogram of all email addresses.

- Works with any file system.
- Works with incomplete data.

**The email histogram works even if you can't find any files.**

#### **The email histogram approach works quite well.**

Drive #51: Top email addresses (sanitized)

Count Address(es)

- 8133 ALICE@DOMAIN1.com
- 3504 BOB@DOMAIN1.com
- 2956 ALICE@mail.adhost.com
- 2108 JobInfo@alumni-gsb.stanford.edu
- 1579 CLARE@aol.com
- 1206 DON317@earthlink.net
- 1118 ERIC@DOMAIN1.com
- 1030 GABBY10@aol.com
	- 989 HAROLD@HAROLD.com
	- 960 ISHMAEL@JACK.wolfe.net
	- 947 KIM@prodigy.net
	- 845 ISHMAEL-list@rcia.com
	- 802 JACK@nwlink.com
	- 790 LEN@wolfenet.com
	- 763 natcom-list@rcia.com

# **Cross-Drive Forensics systematizes this approach.**

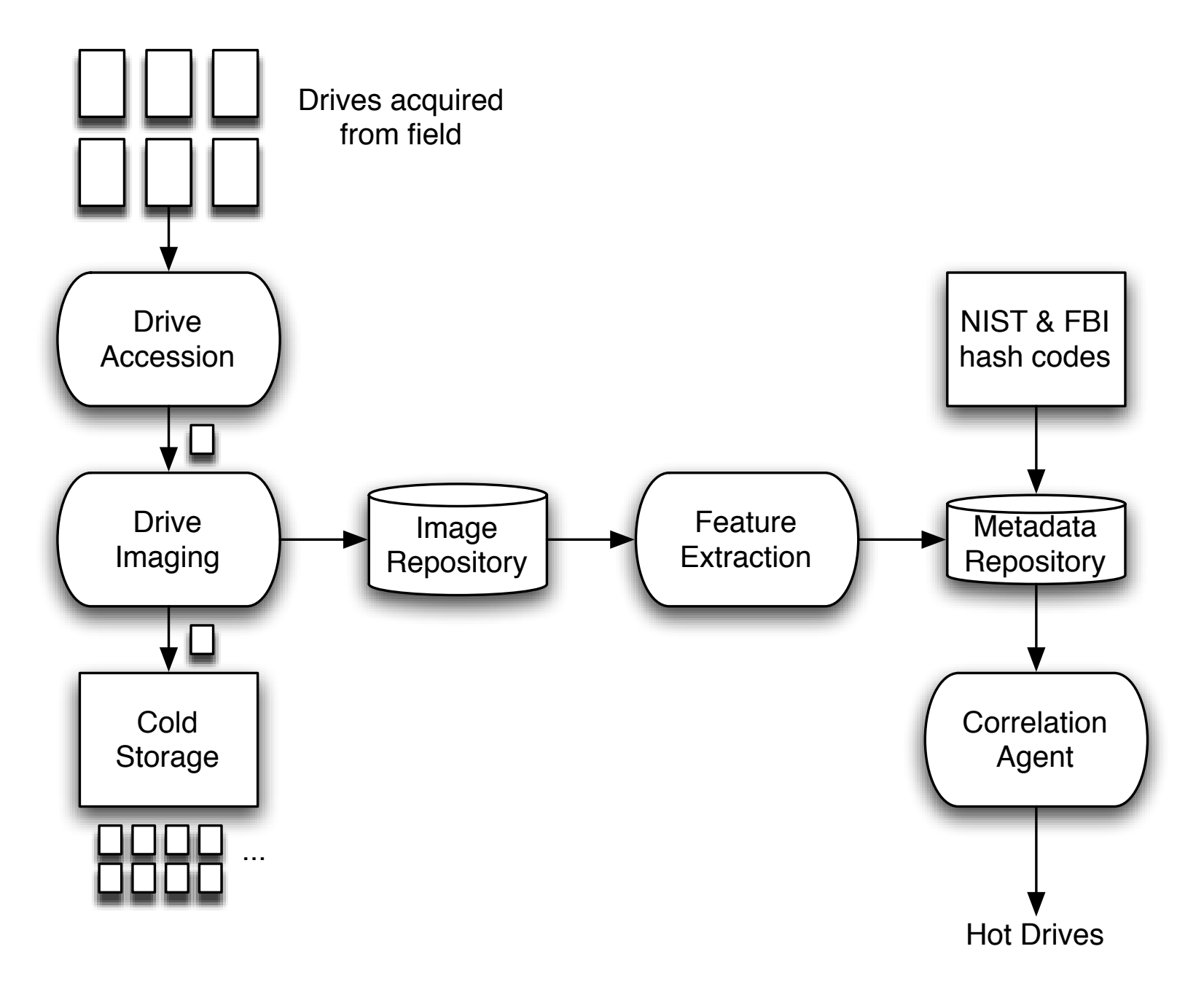

# **"First Order Cross-Drive Forensics" analyzes each drive with a filter.**

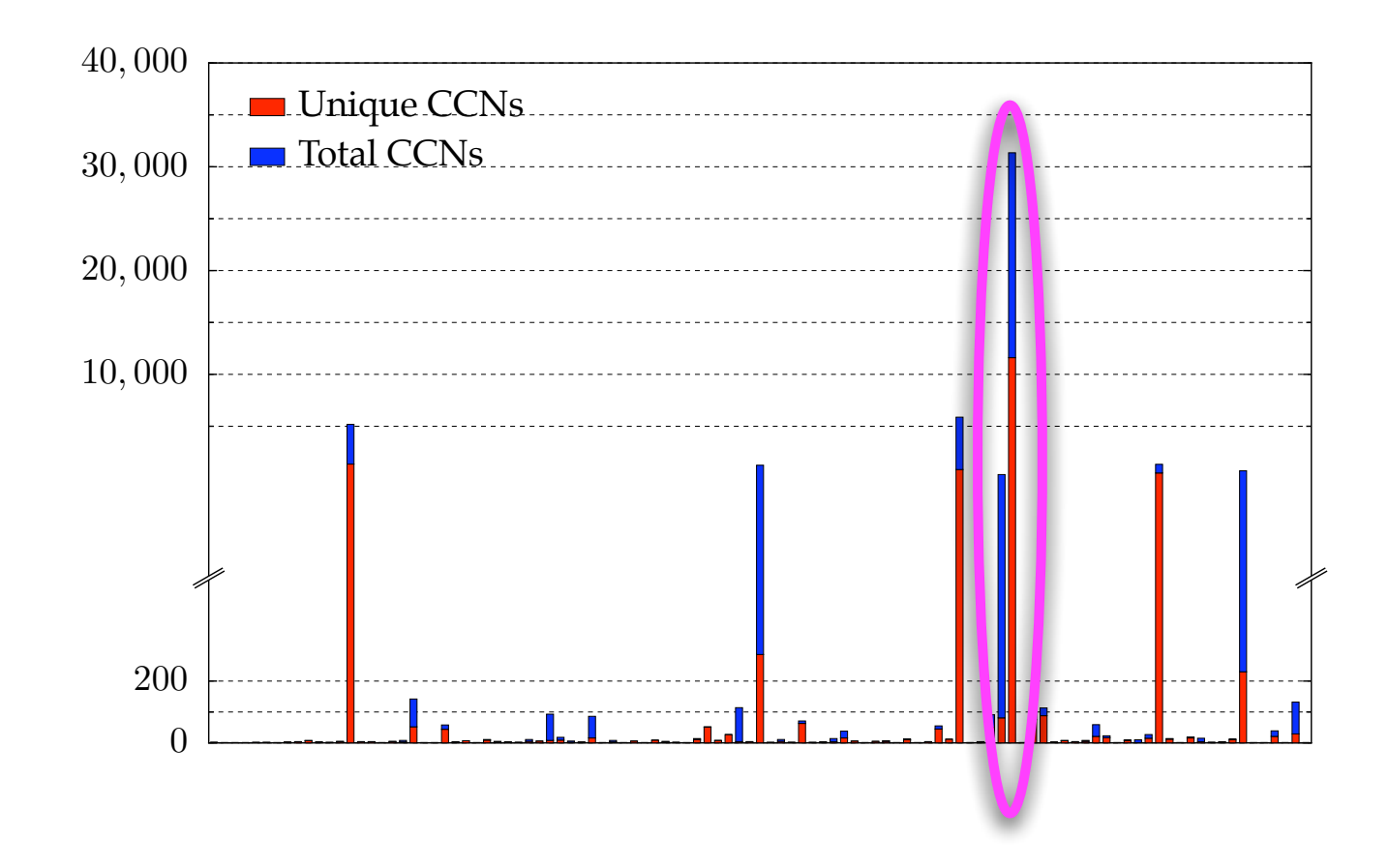

.

#### **Drives with high response warrant further attention.**

### **Example: The Credit Card Number Detector.**

The CCN detector scans bulk data for ASCII patterns that look like credit card numbers.

- CCNs are found in certain typographical patterns.
	- (e.g. XXXX-XXXX-XXXX-XXXX
	- or XXXX XXXX XXXX XXXX
	- or XXXXXXXXXXXXXXXXX
- CCNs are issued with well-known prefixes.
- CCNs follow the Credit Card Validation algorithm.
- Certain numeric patterns are unlikely. (e.g. 4454-4766-7667-6672)

## **CCN detector: written in flex and C++**

Scan of disk #105: (642MB)

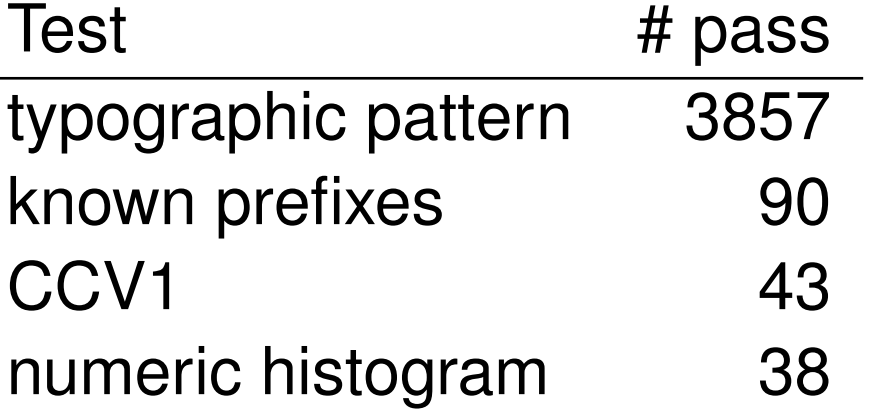

Sample output:

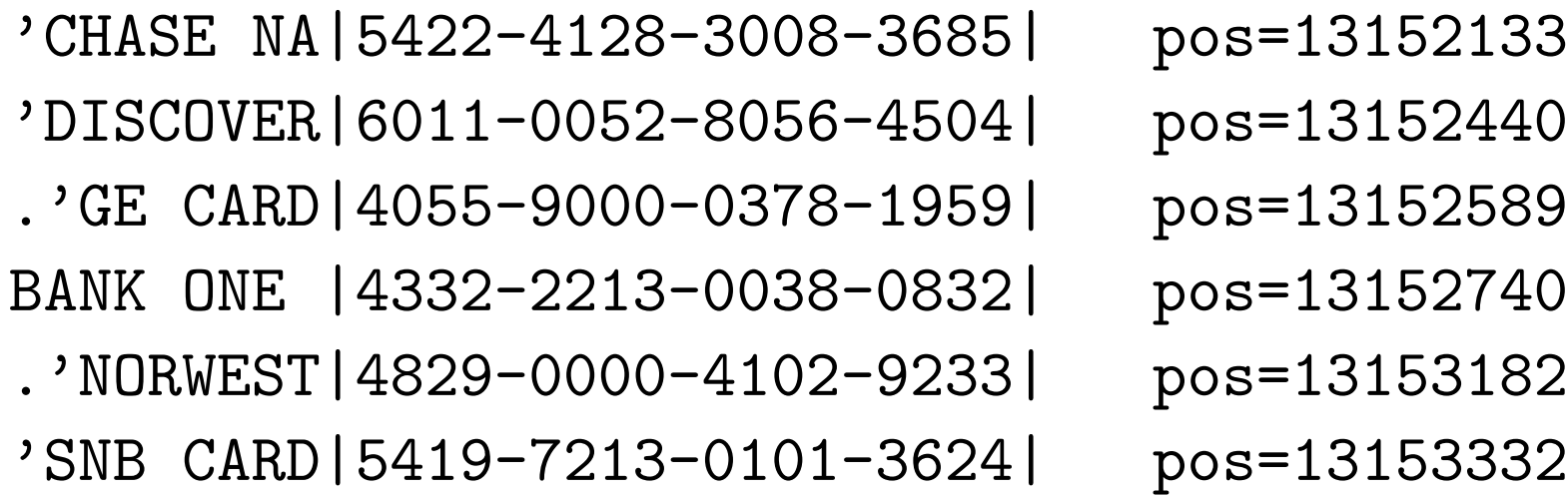

#### **Even with the tests, there are occasional false positives.**

#### CCN scan of Disk #115: (772MB)

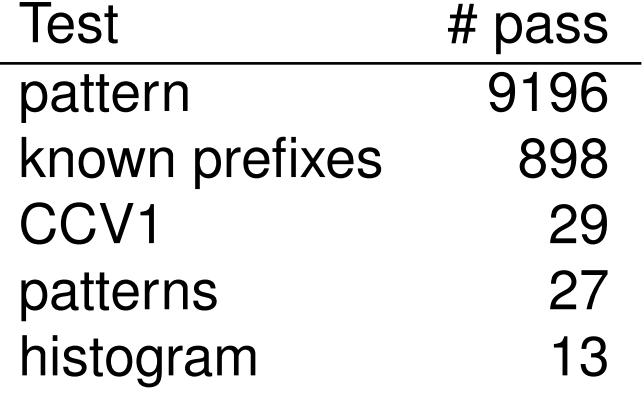

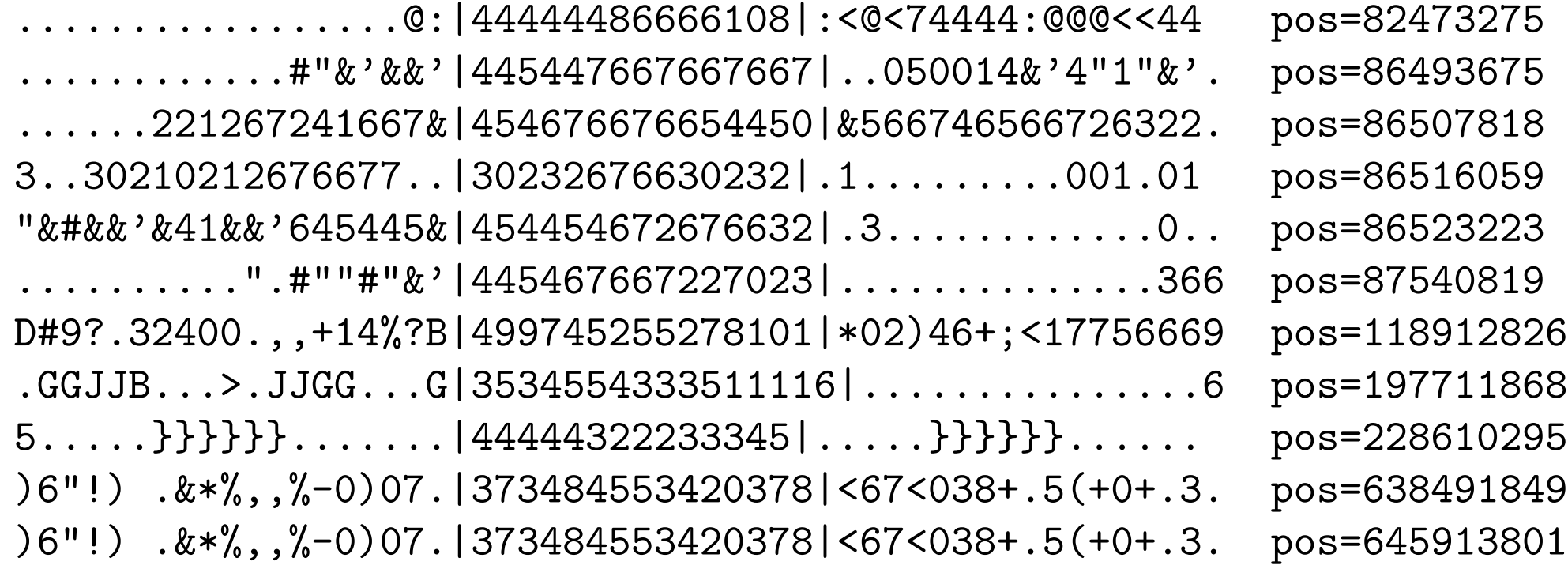

#### **Results of scanning 2003 corpus with CCN scanner:**

Total number of image files: 178 Number of CCNs found: 47,771 Total number of distinct cards: 15,613 Most popular CCN 6404 6521 6029 6650

(Seen 34 times on 30 drives)

Context analysis shows this is not a valid CCN:

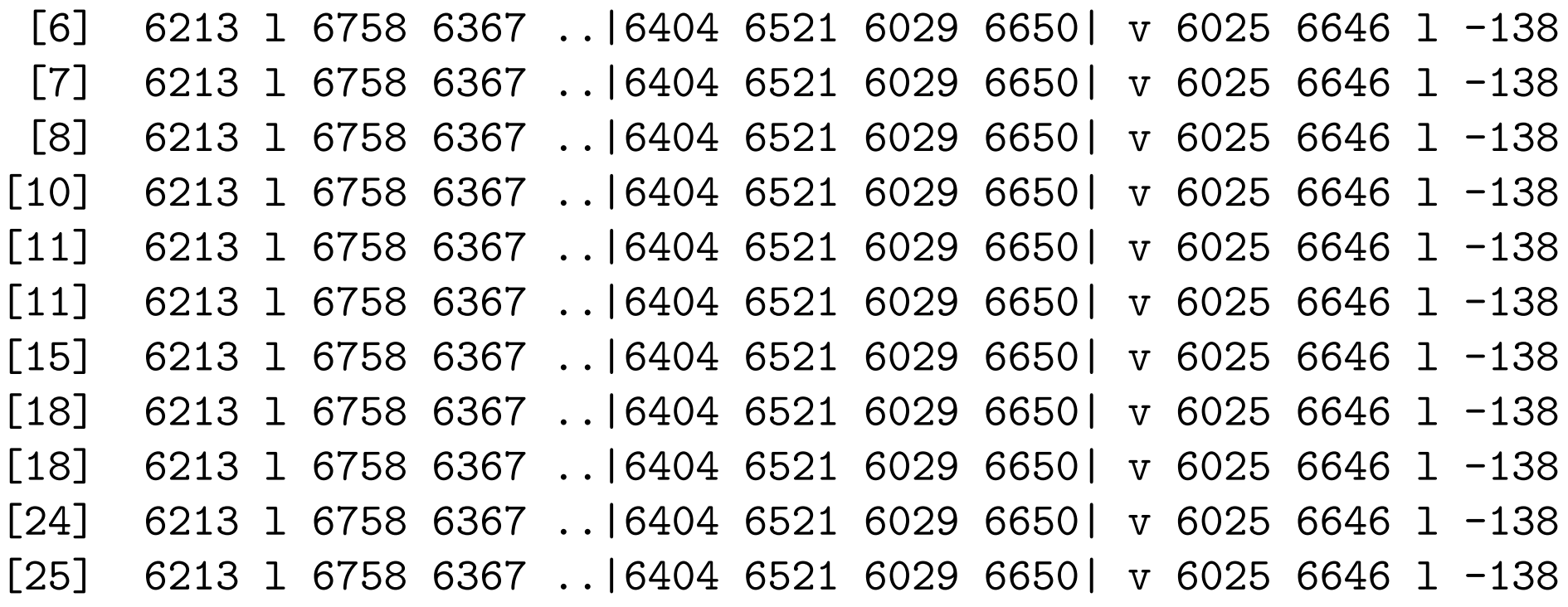

#### **A "stop list" can be used for these common number.**

Ignore "6404 6521 6029 6650' and we repeat the experiment:

Total number of image files: 178 Number of CCNs found: 47,737 (was 47,771) Total number of distinct cards 15,612 (was 15,613) New "most popular CCN" 5501 8501 3501 3705

```
(Seen 35 times on 27 drives)
```
Once again, this does not appear to be a valid CCN:

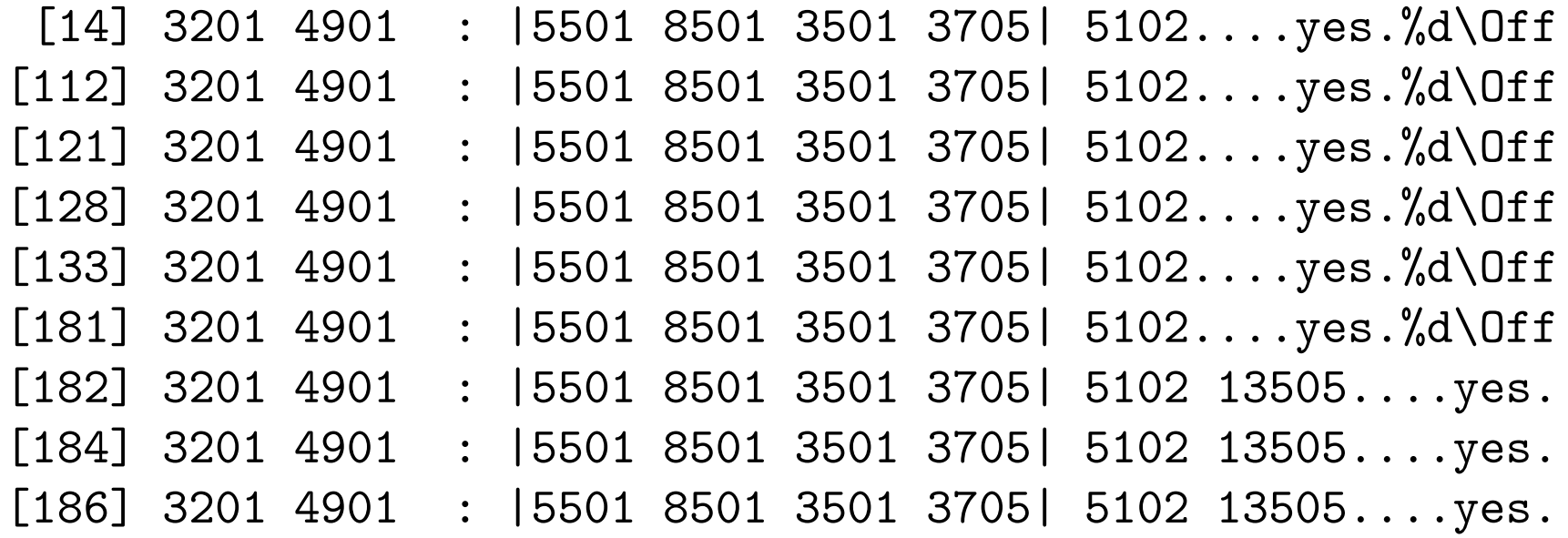

**There are several problems with the "stop list" approach:**

The list must be:

- Constructed.
- Maintained.
- Tuned for different applications.

**Building a "stop list" requires judgement and patience.**

## **An alternative is to assume that "false positives" are rare and focus on those drives with high response.**

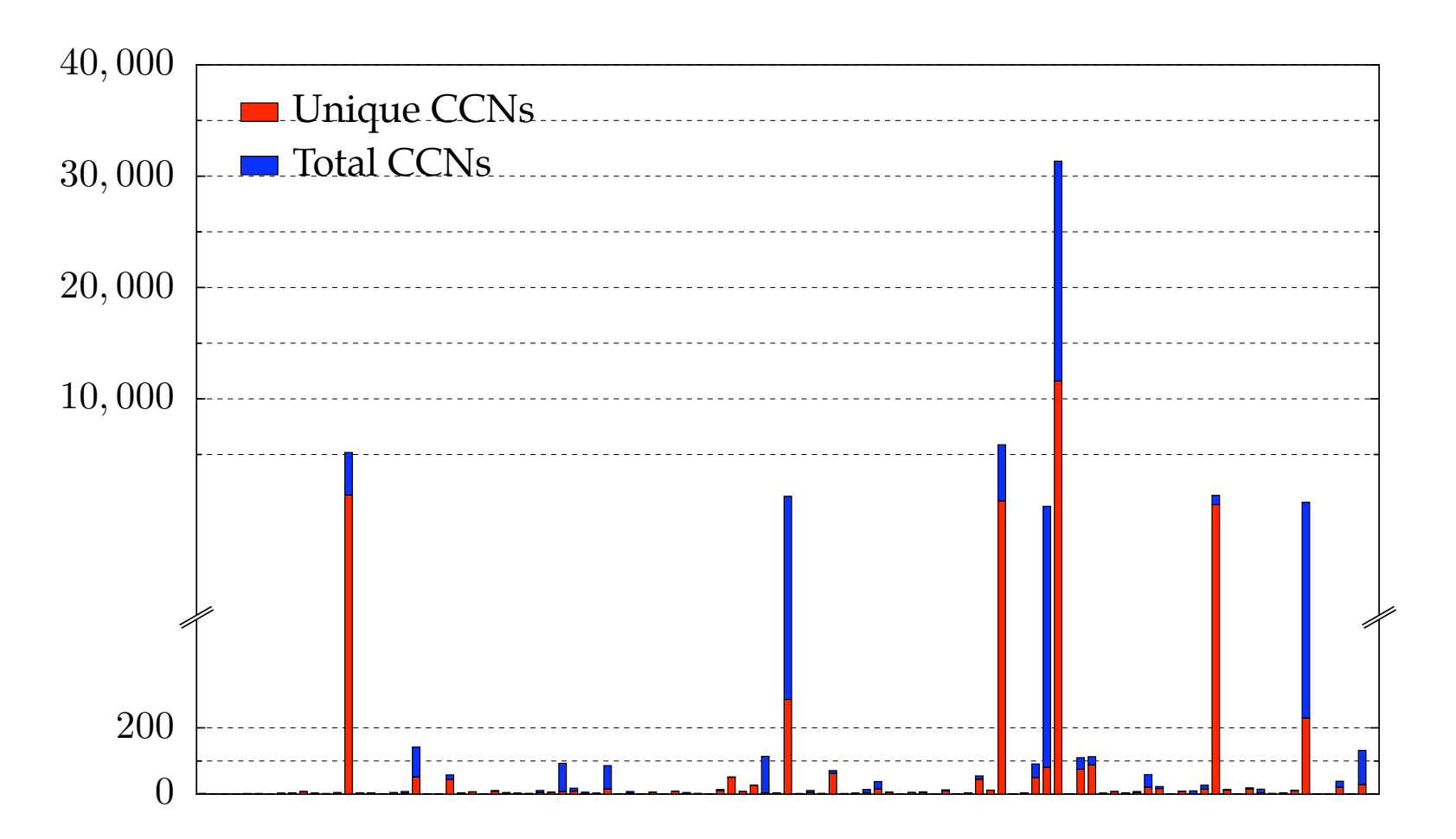

. **CCNs, so these drives are all interesting. By definition, no drive should contain a large number of**

## **An alternative is to assume that "false positives" are rare and focus on those drives with high response.**

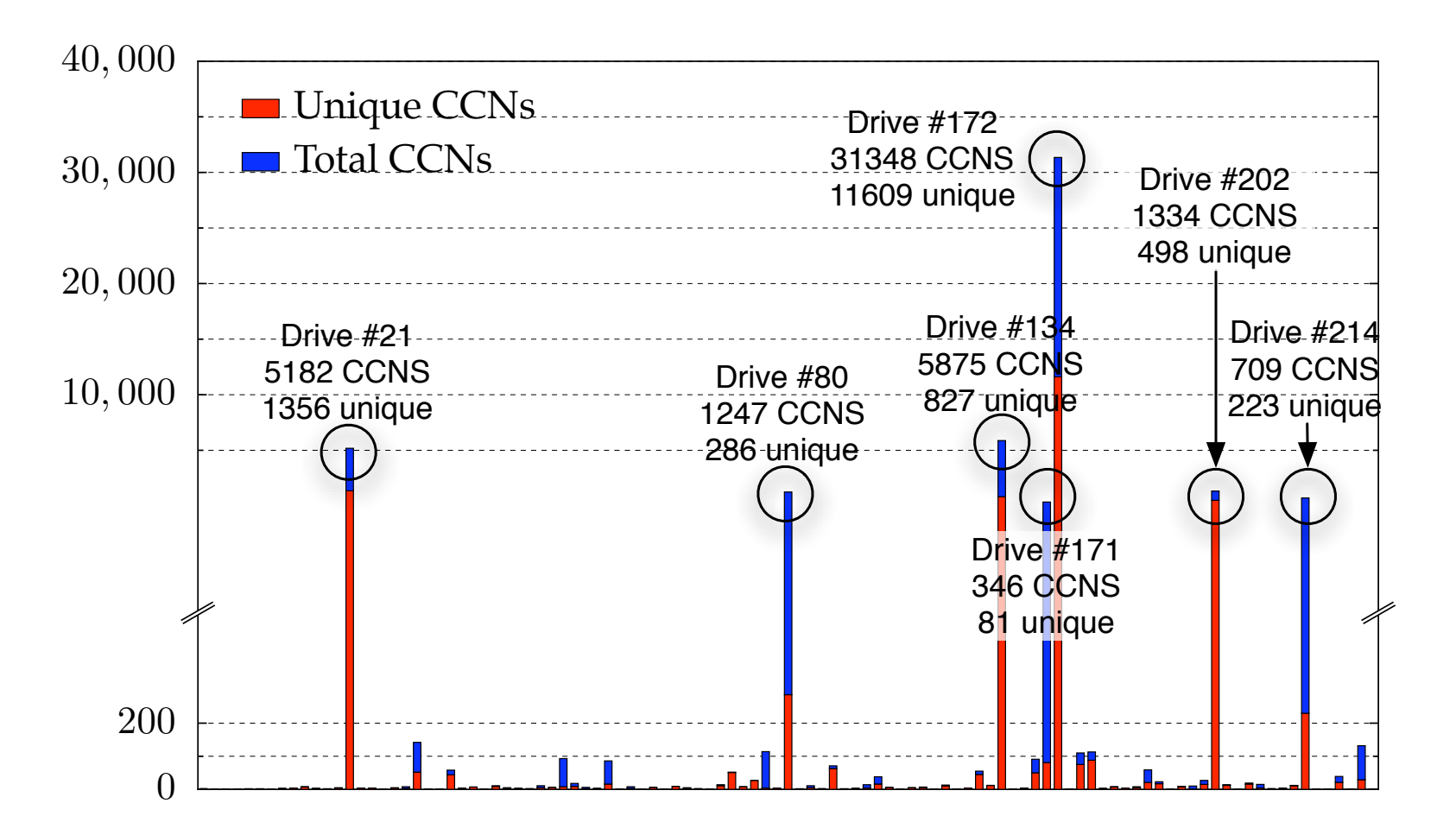

. **Only 7 drives had more than 300 credit card numbers.**

#### **These drives were traced back to their original owners.**

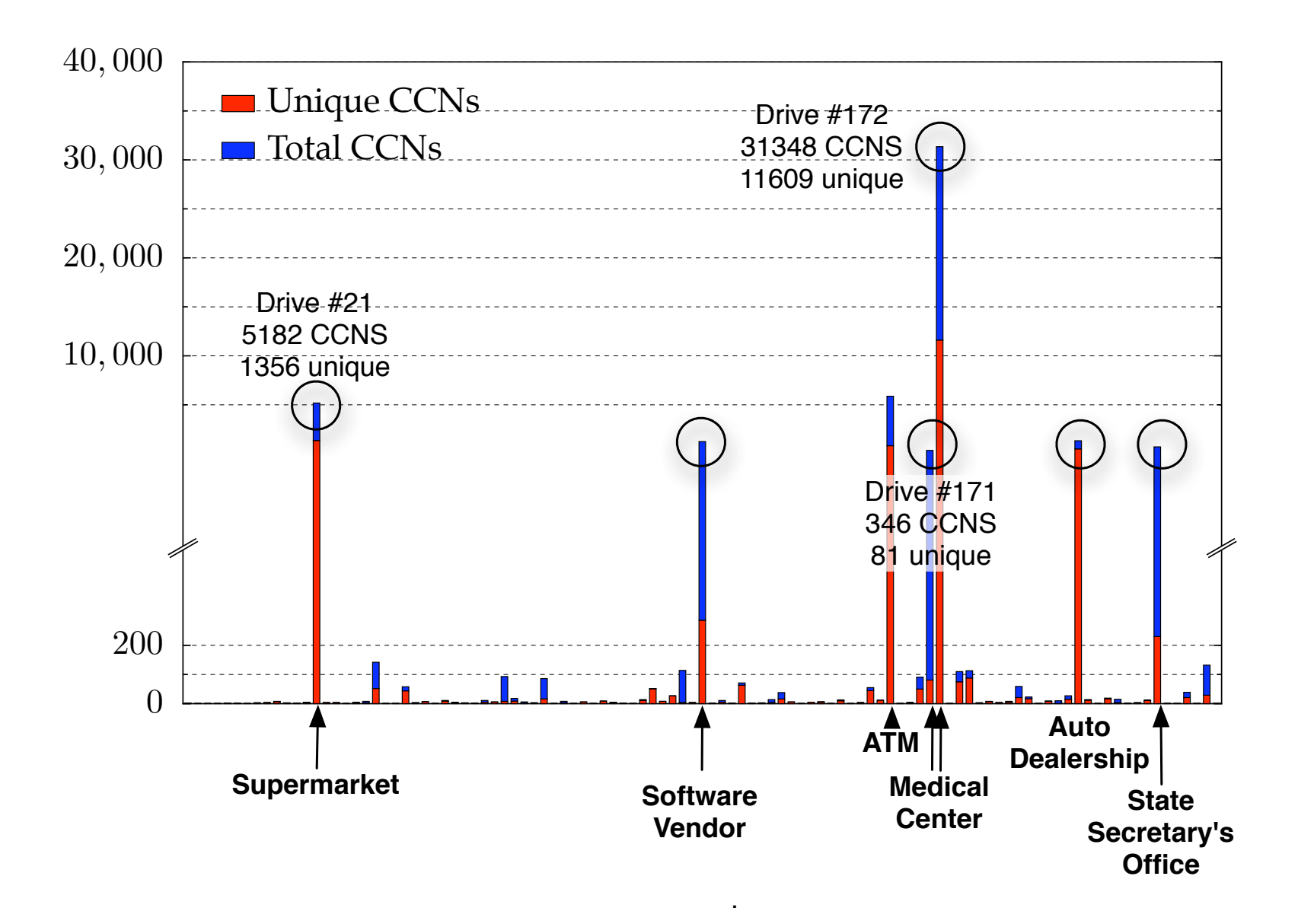

# **Second-order analysis uses correlation techniques to identify drives of interest.**

**Cross Drive Correlation** 

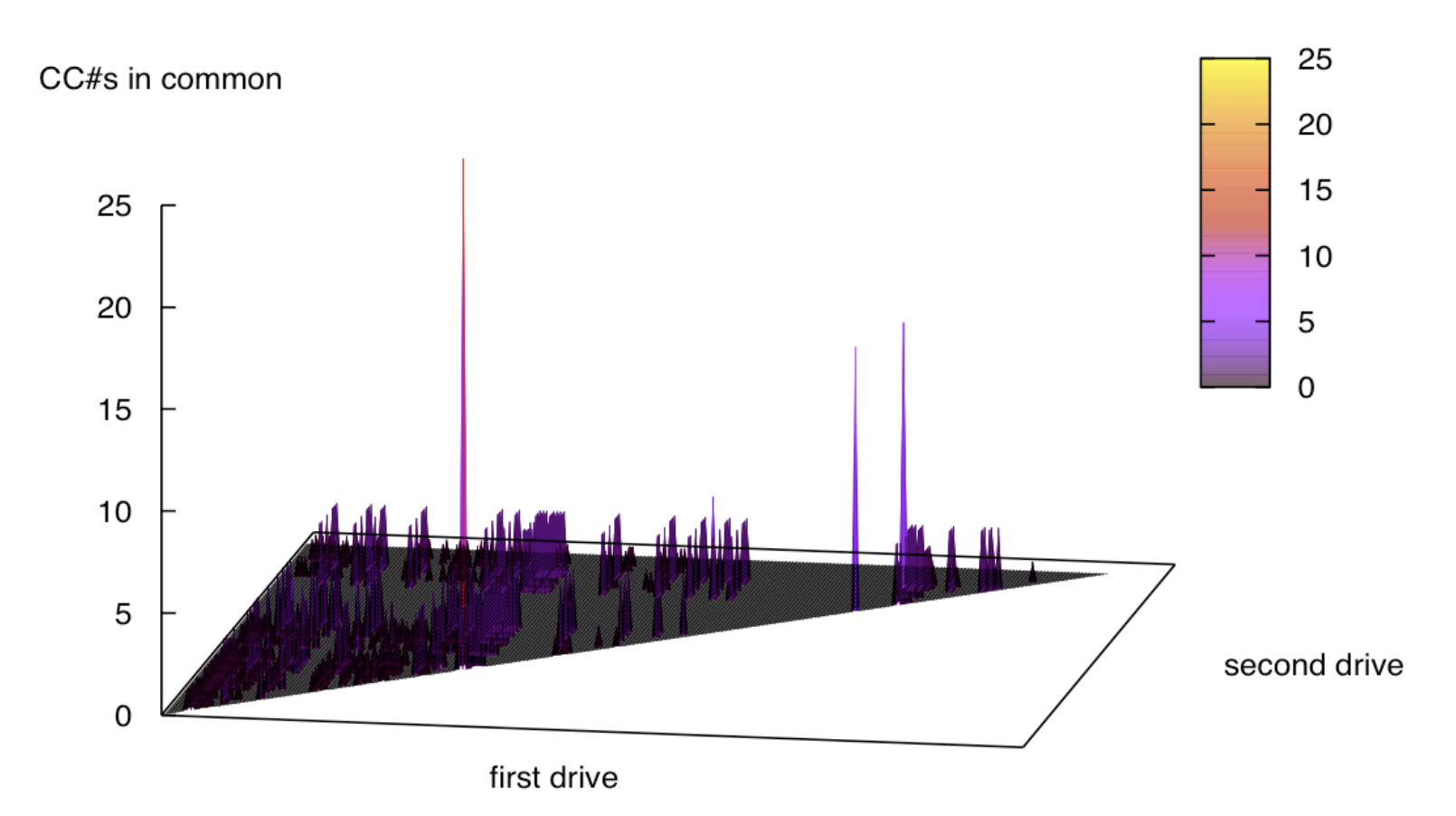

**In this example, three pairs of drive appear to be correlated.**

# **Second-order analysis uses correlation techniques to identify drives of interest.**

**Cross Drive Correlation** 

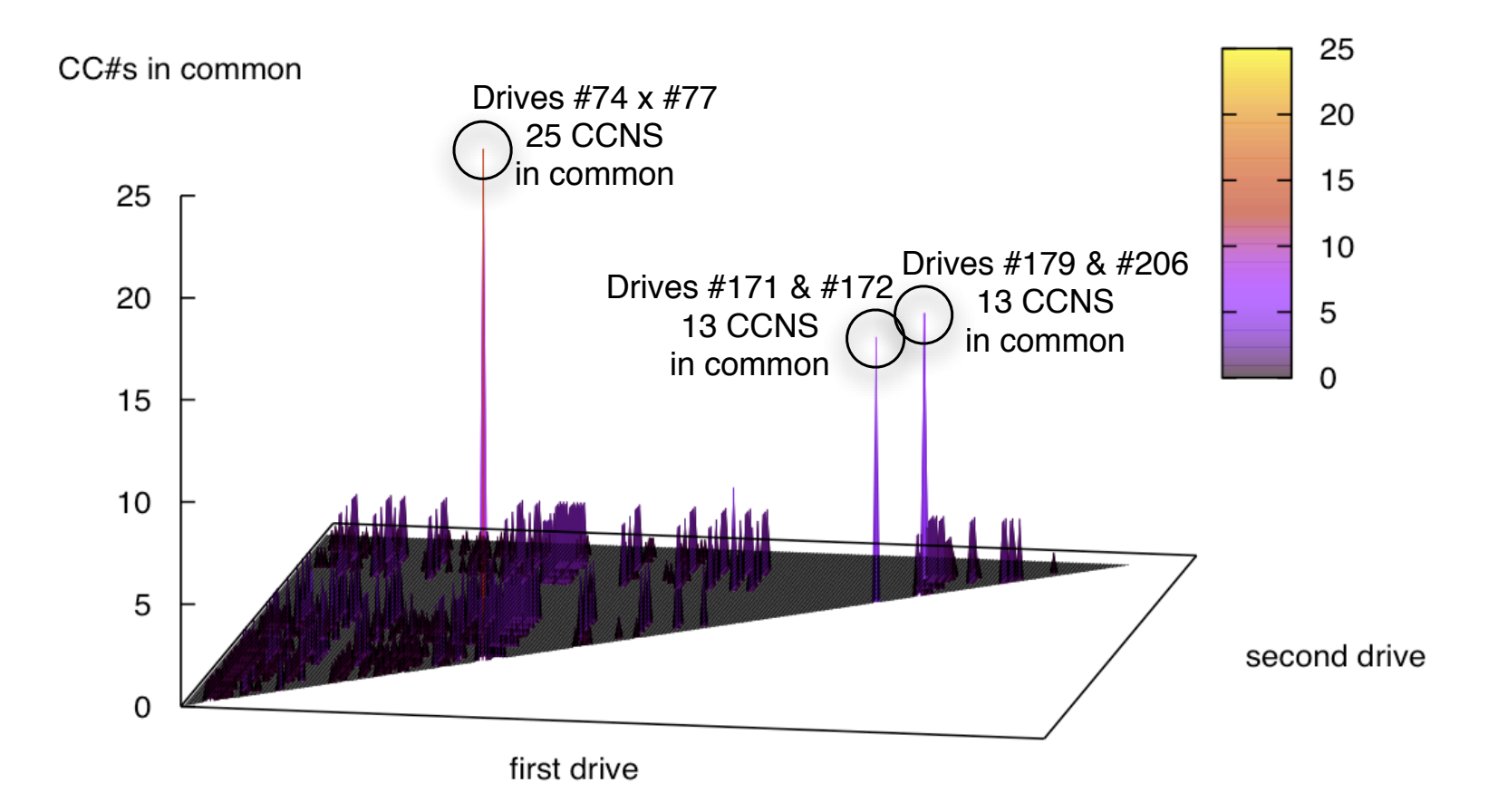

## **Manual analysis of on-drive data reveals that these drives are from the same organization.**

**Cross Drive Correlation** 

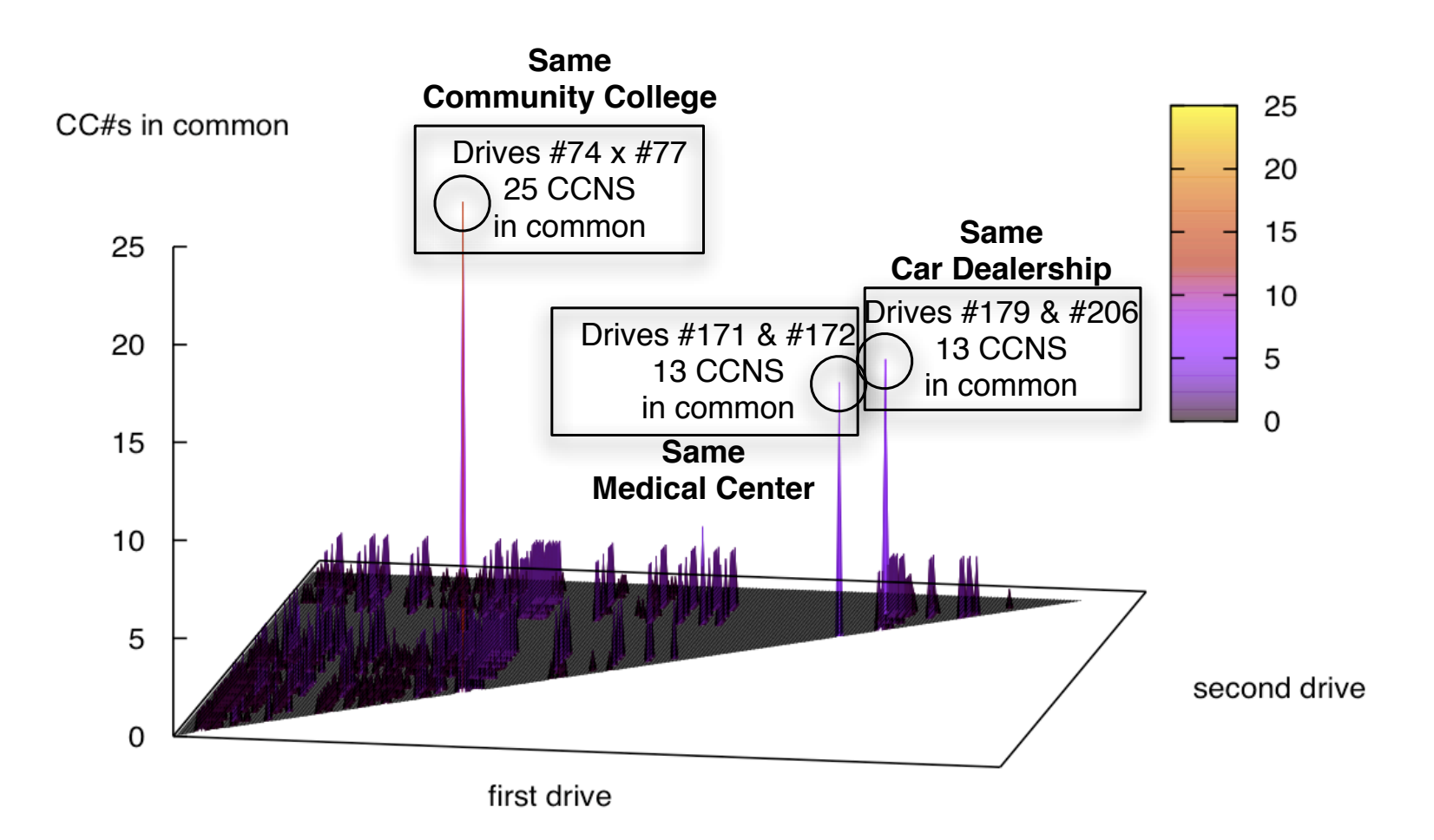

# **Second-order applications:**

### Possible Identifiers:

- CCNs
- Email addresses
- Message-IDs
- MD5 of disk sectors

### Possible Uses:

- Identifying new social networks
- Testing for inclusion in an existing network.
- Measuring dissemination of information

# **Let's look at drives #171 and #172 again.**

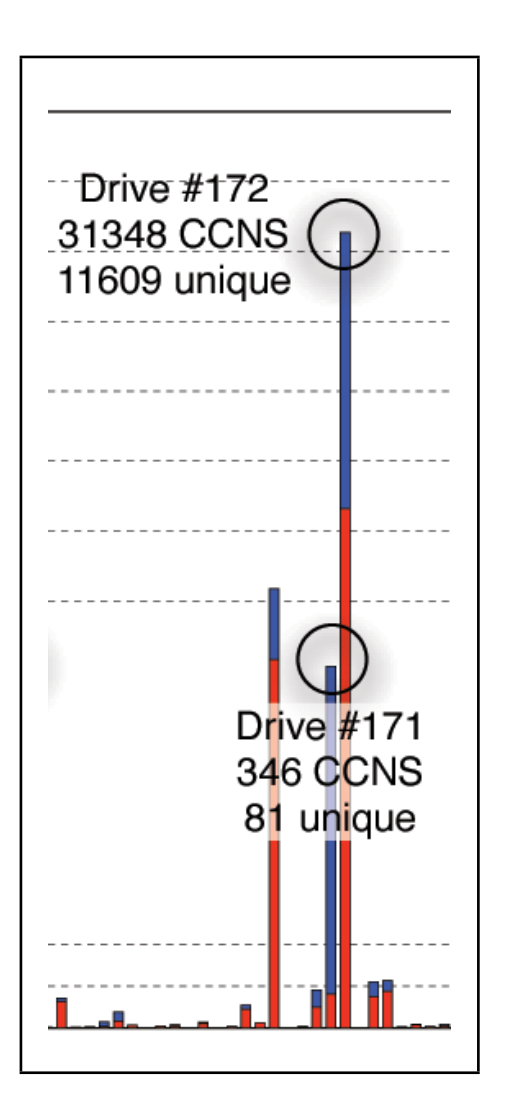

Cross-drive analysis tells us that #171 and #172 are from the same medical center.

Drive #171: Development drive

- Has source code.
- 346 CCNS; 81 unique.

Drive #172: Production system.

- 31,348 CCNS; 11,609 unique
- Oracle database (hard to reconstruct).

### **The programmers used live data to test their system.**

## **AFF is a simple, compact, self-describing, and open way to move around disk images.**

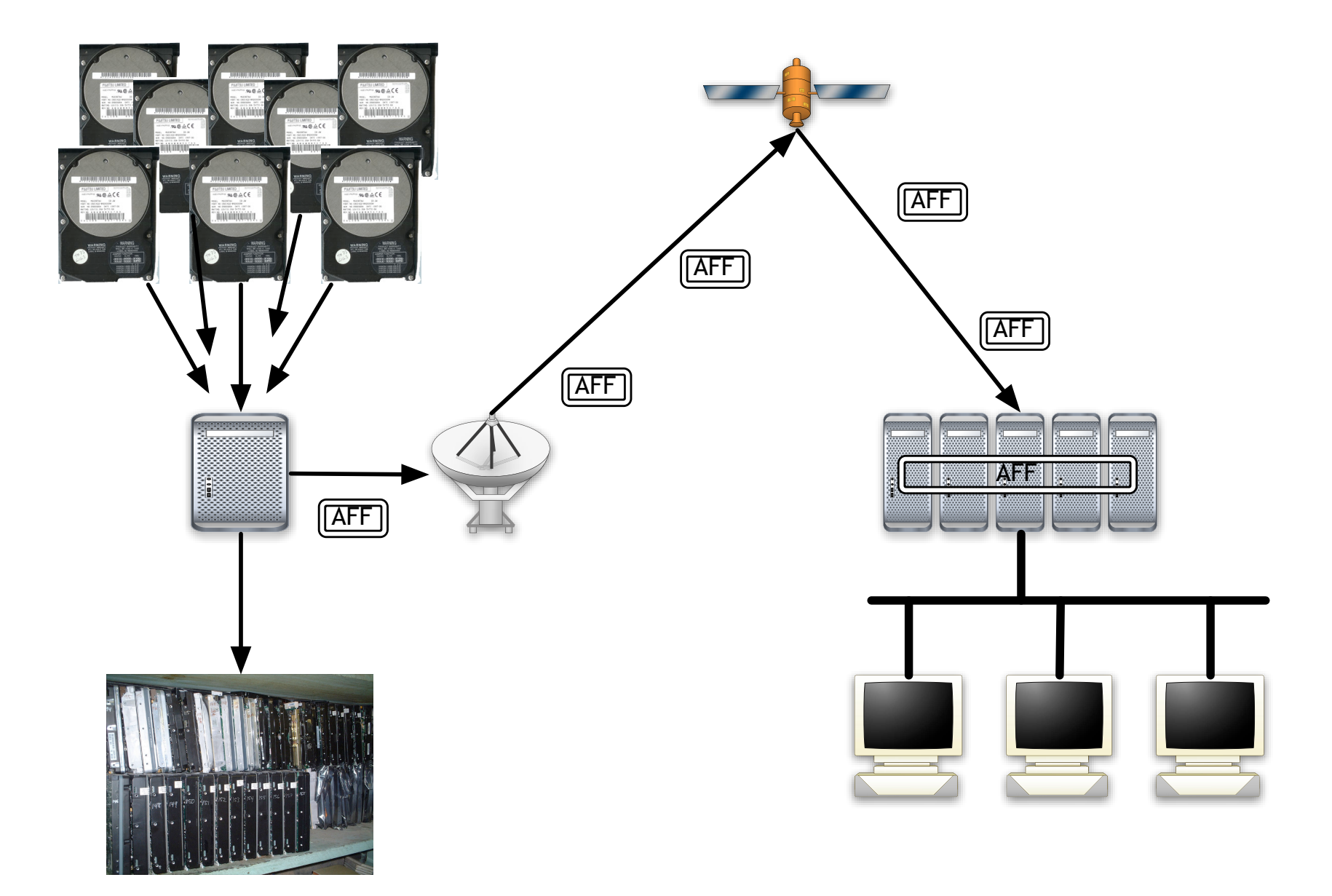
# **AFF is superior to existing disk imaging formats.**

## Raw:

- No compression
- No metadata

# E01:

- Proprietary
- Limited storage of metadata
- 2GB file size limit

# AFF:

- No filesize limits (64-bit clean)
- Stores arbitrary metadata
- Compressed or raw
- Remembers "bad" sectors
- Extensible
- Smaller images than EnCase

# **The AFF specification is divided into two layers.**

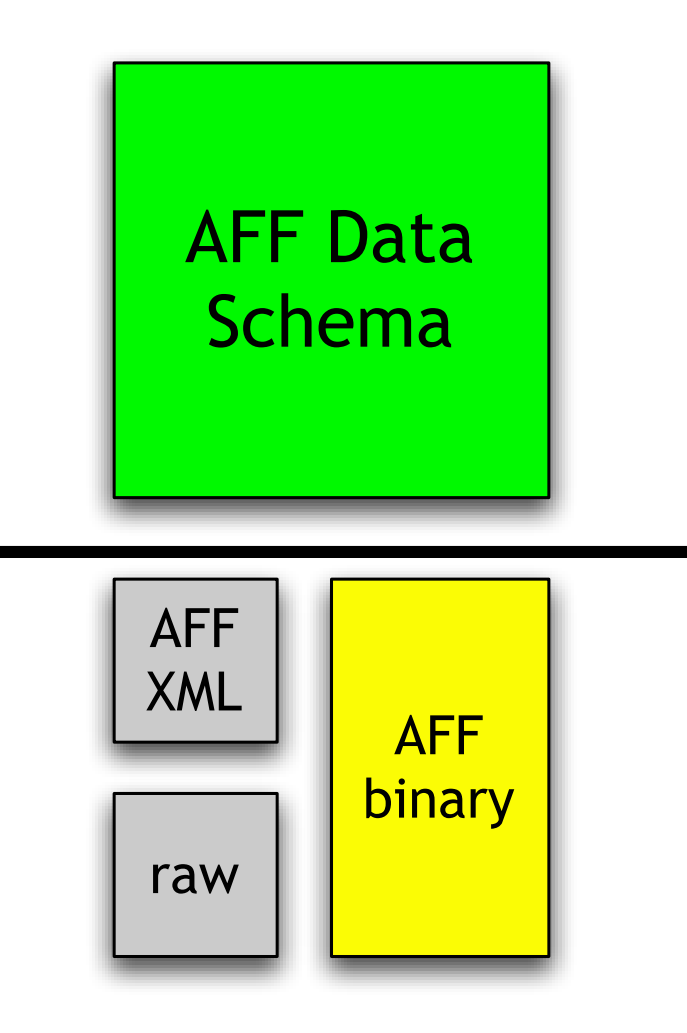

#### **The AFF defines a series of name/value pairs.**

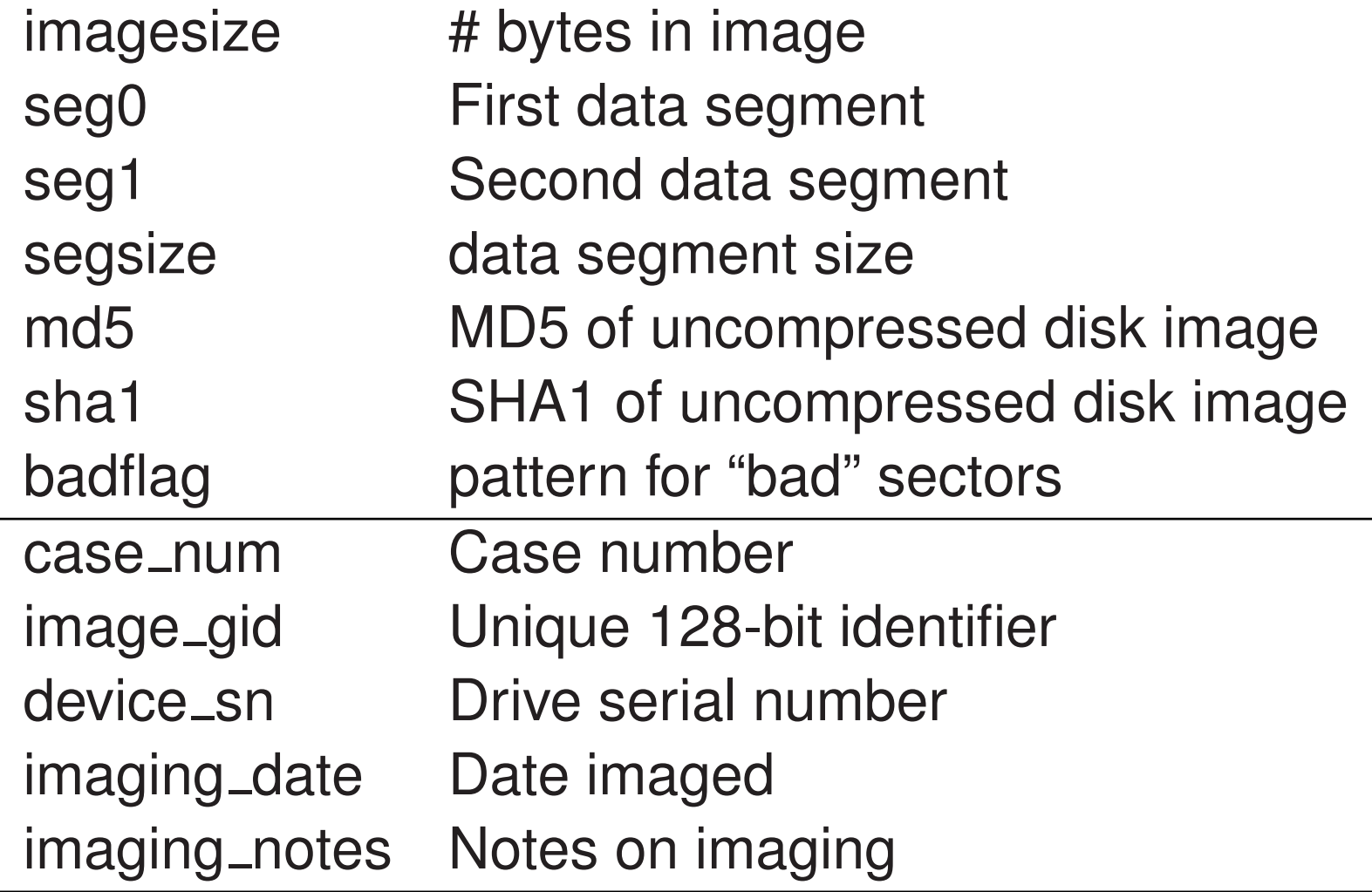

#### **New segment names can be added as the need arises.**

... ...

#### **AFF stores disk images and metadata in named segments.**

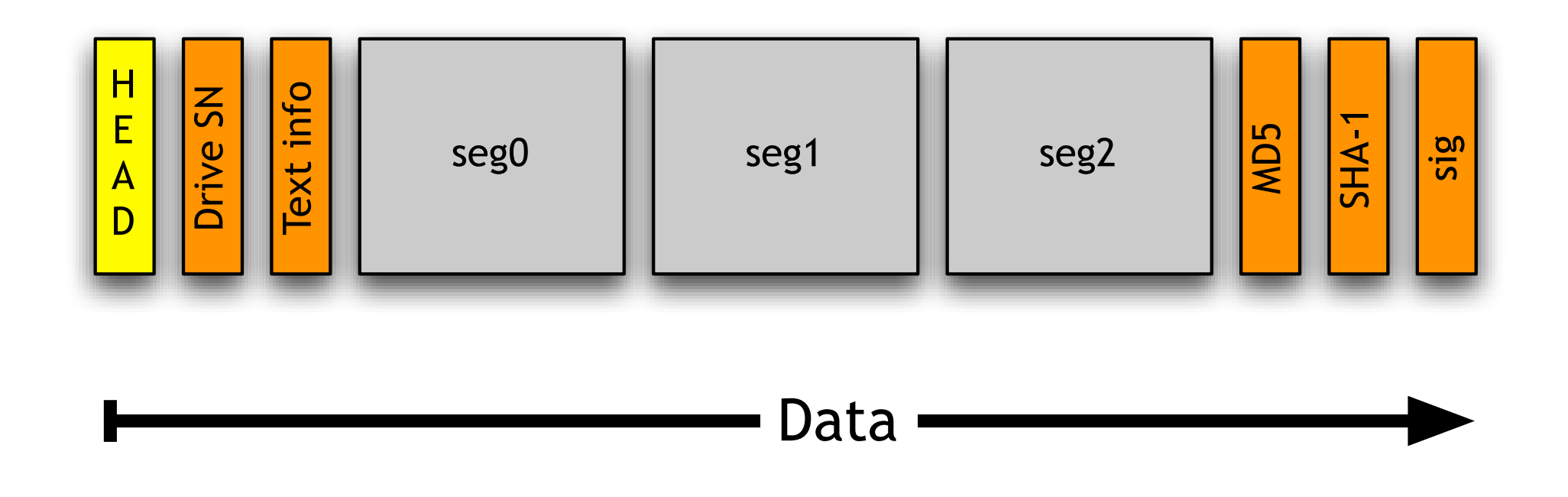

#### **Segments can contain up to** 2 <sup>32</sup> **data bytes.**

# **AFFXML can be used to annotate raw (dd) image files using the AFF schema.**

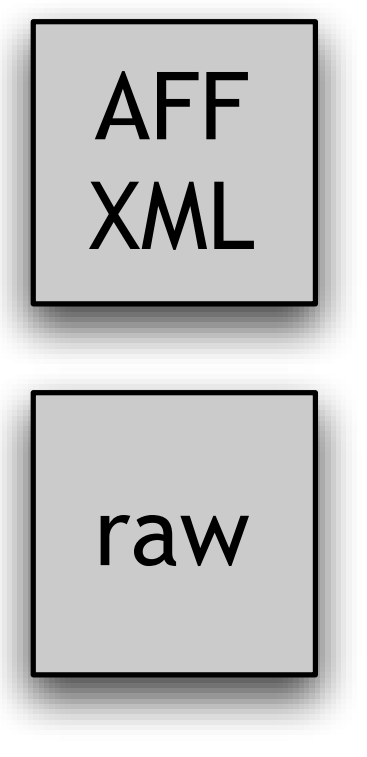

<affinfo name='/project/affs/551.aff'> <segsize arg='16777216' /> <imagesize arg='2'>4290600960</imagesize> <md5>5M/87t7f6N4N5koMKb4QPA==</md5> <sha1>2XzW2A+kfKIGtmDloxiovqXjWcg=</sha1> <badsectors>AAAAAAAAAAA=</badsectors> <blanksectors>AASGTQAAAAA=</blanksectors> </affinfo>

#### **AFF TOOLS make it easy to work with AFF files.**

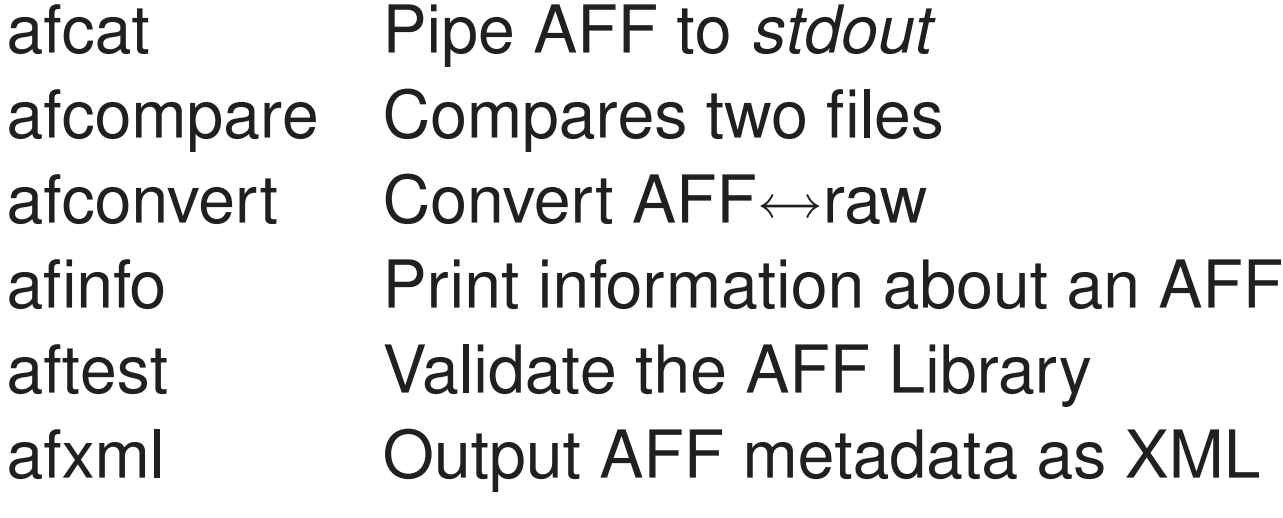

aimage The Advanced Disk Imager.

#### **These tools work under FreeBSD, Linux, and Windows\*.**

# **AFFLIB makes it easy to add AFF support to existing programs.**

```
AFILE *af;
af = af_open(filename,O_RDONLY,0666);
af_seek(af,offset,whence);
af_read(af,buf,count);
af_write(af,buf,count);
af_close(af);
```
26 functions supporting streams & name/value access.

# **Support has been added to Brian Carrier's Sleuth Kit.**

#### **AImage is the Advanced Disk Imager.**

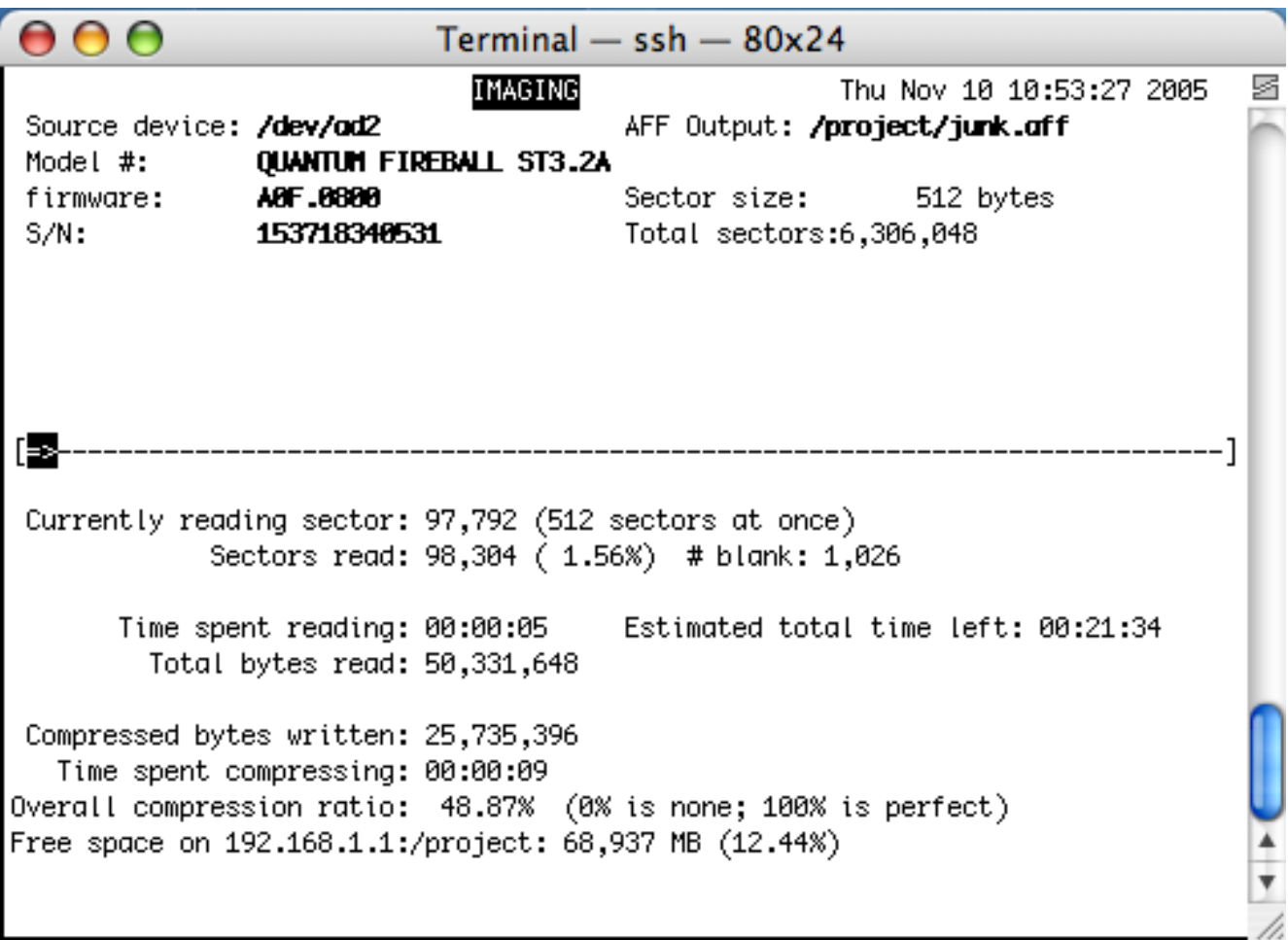

# **AImage features.**

#### Writes AFF and/or raw (dd)

Automatically reads drive SN and other drive metadata

Compress during imaging or afterwards

MACs & signatures for segments and/or image

Intelligent error recovery

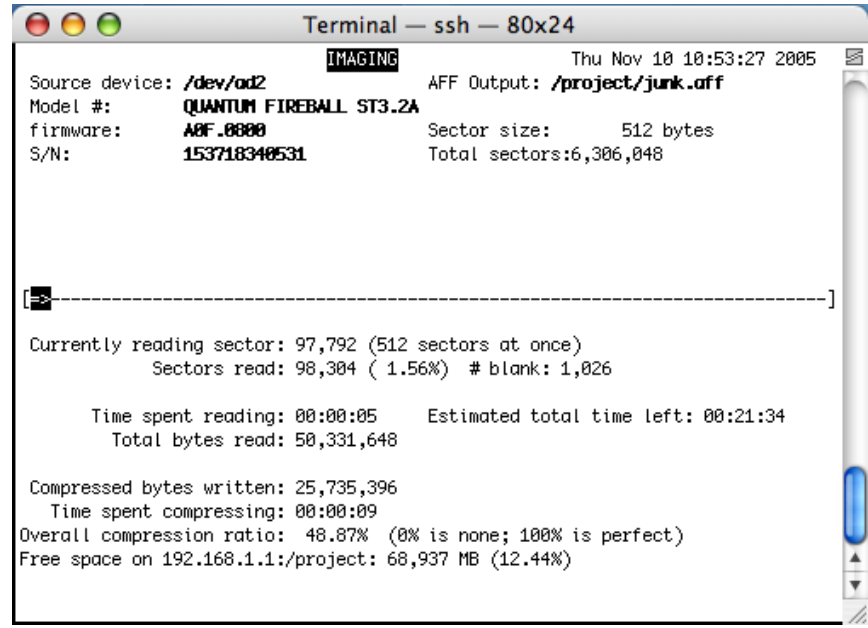

# **Advanced Forensics Format 1.0 in summary:**

- AFF Specification: Simple, self-describing, robust
- AFF Library: open source AFF implementation
- AFF Tools: For working with AFF files
- Aimage: easy-to-use imager

**Download from** <http://www.afflib.org>

# **Future Work: Deploying Compete Delete**

- Make FORMAT actually erase the disk.
- Make "Empty Trash" actually overwrite data.
- Integrate this functionality with web browsers, word processors, operating systems.
- Address usability dangers of clean delete.
- Analysis of "one big file" technique.

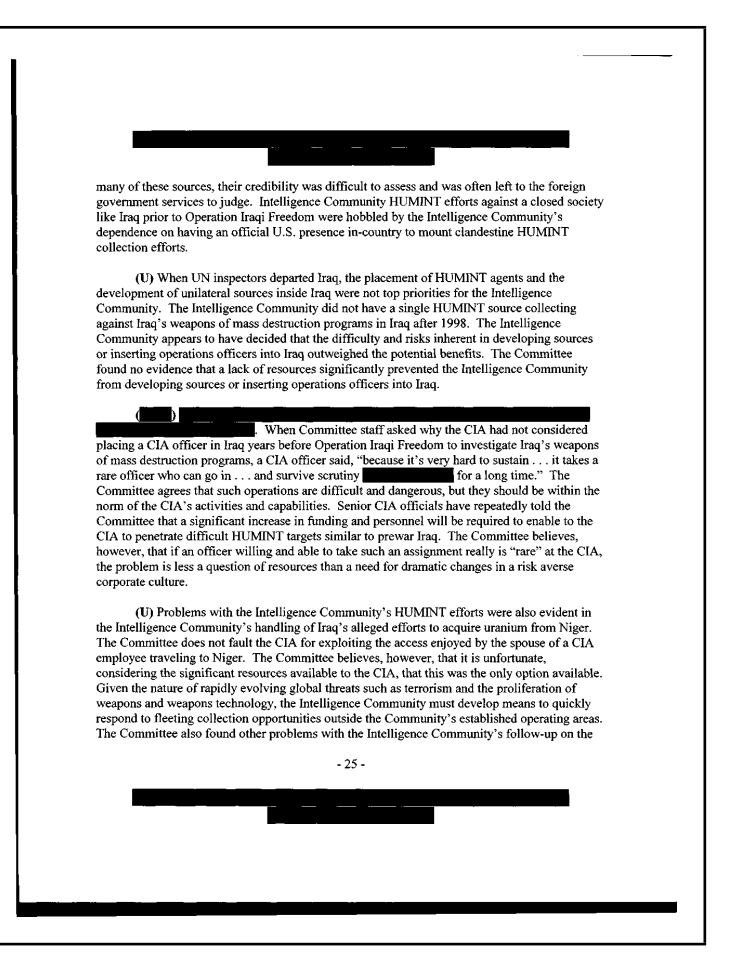

## **Future Work: 2500 Drive Corpus**

- Automated construction of stop-lists.
- Detailed analysis of false positives/negatives in CCN test.
- Explore identifiers other than CCNs.
- Support for languages other than English.

# **Future Work: AFF Toolkit**

- Improved imaging, storage and backup.
- Web-based database of hash codes.

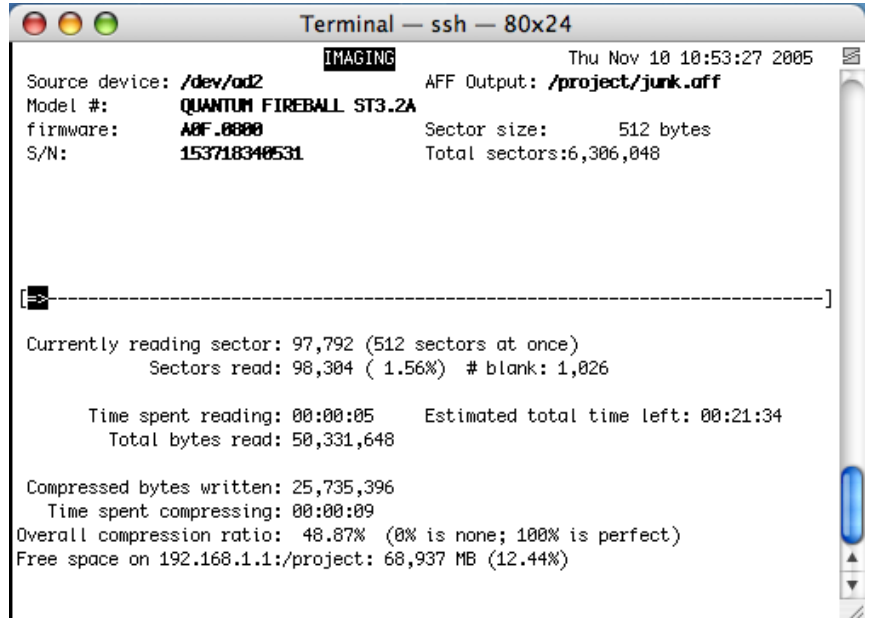

# **Future Work: Economics and Society**

- Who is buying used hard drives and why?
- Compliance with FACT-A

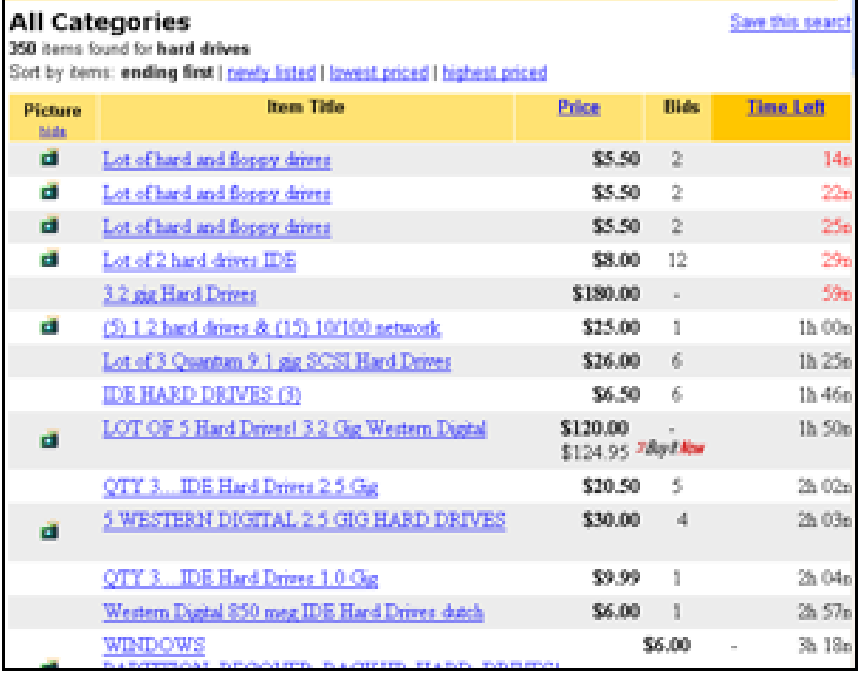

#### **Summary**

A lot of information is left on used drives.

Working with these drives gives insights for improving forensic practice.

Cross drive forensics and AFF are two tangible benefits to date.

There is a lot more work to do.

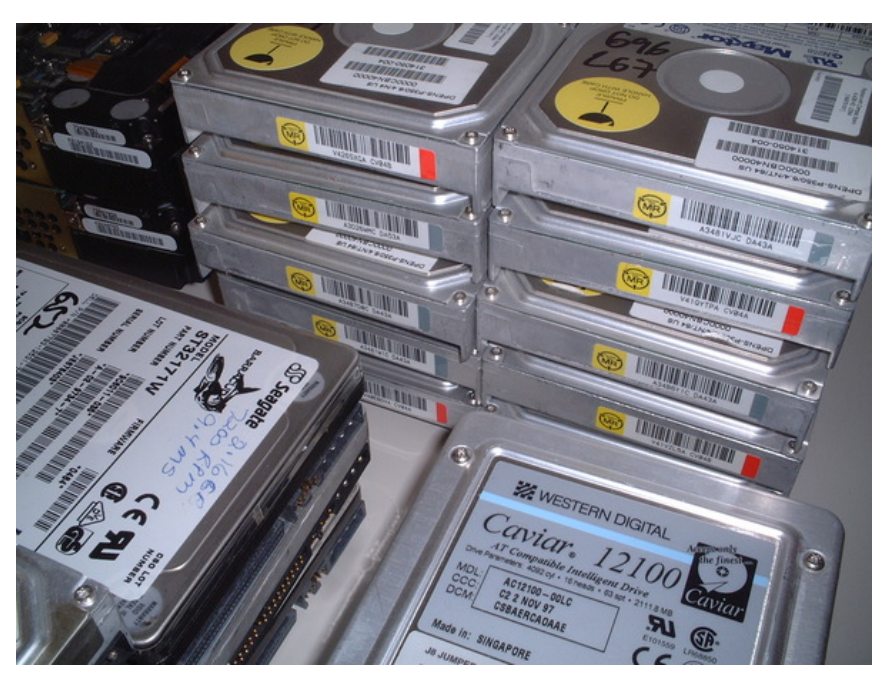

# **Questions?**

#### **References**

[Garfinkel & Shelat 03] Garfinkel, S. and Shelat, A., "Remembrance of Data Passed: A Study of Disk Sanitization Practices," *IEEE Security and Privacy*, January/February 2003. [http://www.simson.net/clips/academic/2003.IEEE.](http://www.simson.net/clips/academic/2003.IEEE.DiskDriveForensics.pdf) [DiskDriveForensics.pdf](http://www.simson.net/clips/academic/2003.IEEE.DiskDriveForensics.pdf)

[Markoff 97] John Markoff, "Patient Files Turn Up in Used Computer," *The New York Times*, April 1997.

[Villano 02] Matt Villano, "Hard-Drive Magic: Making Data Disappear Forever," *The New York TImes*, May 2002.